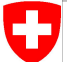

Schweizerische Eidgenossenschaft Confédération suisse Confederazione Svizzera Confederaziun svizra

Swiss Confederation

Federal Department of Home Affairs FDHA **Federal Office of Meteorology and Climatology MeteoSwiss**

1 Basic Operations on Unstructured Meshes dusk & dawn - Basic Concepts

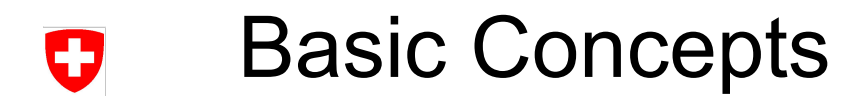

Overview:

- Vertical Looping
	- − Execution Safety
- Type Consistency
- **Reductions**
- Conditionals

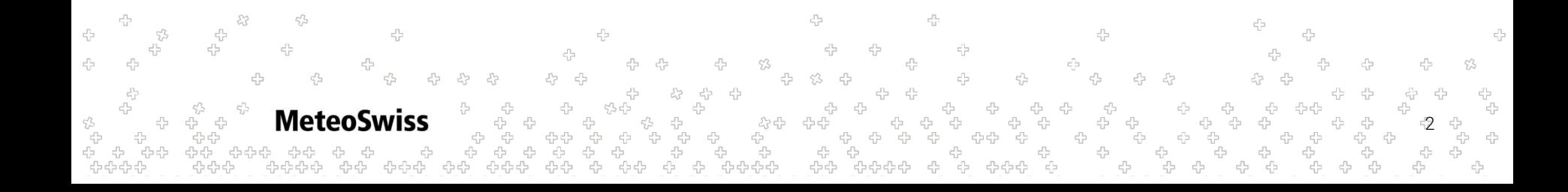

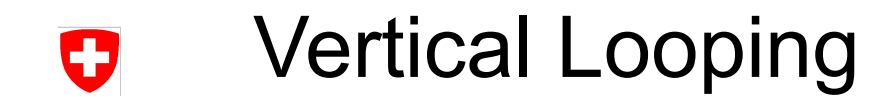

@stencil

def copy\_on\_vertex(input: Field[Vertex,K], output: Field[Vertex,K]):

**Signature** 

 with levels\_upward:  $output = input$ 

4 4  $\epsilon_{\rm F}^{\rm th}$  $c^{\prime\prime}_{\alpha\beta}$ 4  $53$ -9 -9 몸 ÷<br>÷ 4 ት<br>ት **MeteoSwiss** ÷ 3 5,5 \$ þ ้⊕⊕⊕้⊕ 4242 유유수 라라다

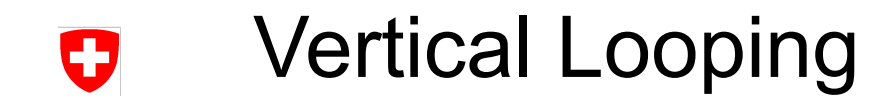

#### @stencil

def copy on vertex(input: Field[Vertex,K], output: Field[Vertex,K]):

with levels upward:

 $output = input$ 

4 45  $\epsilon_{\rm F}^{\rm th}$  $c^{\prime\prime}_{\alpha\beta}$  $53$ ÷<br>÷ 45 **MeteoSwiss** 4 \$ ๎฿฿฿๎฿ 4545 424242

Vertical Domain / Loop Order

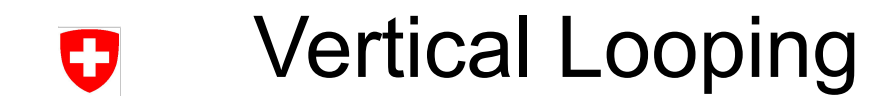

@stencil

def copy on vertex(input: Field[Vertex,K], output: Field[Vertex,K]):

with levels upward:

 $\vert \rightarrow$  List of Statements

4 45  $\epsilon_{\rm F}^{\rm th}$  $c^2$  $53$ 몸 ÷<br>÷ 45 **MeteoSwiss** ÷ 53 5 \$ a<br>alaaa ्धः<br>दोनदे 유유수 라라다

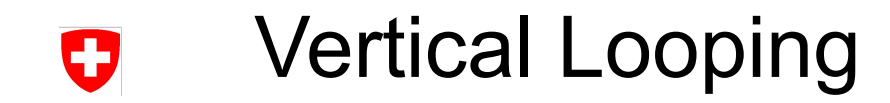

#### @stencil

def copy on vertex(input: Field[Vertex,K], output: Field[Vertex,K]):

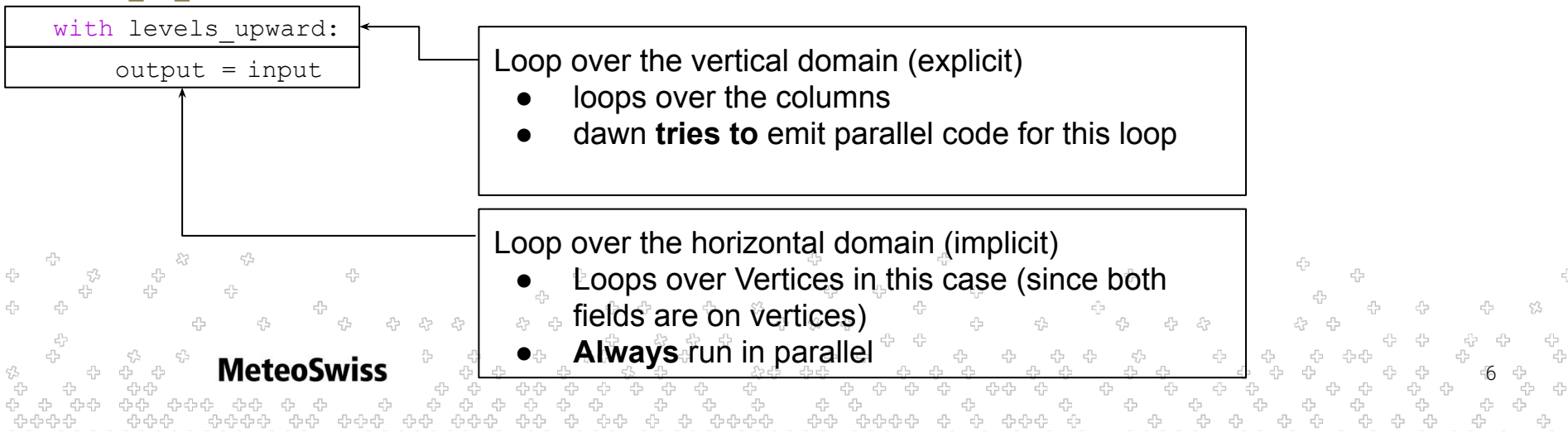

A closer look at the with levels  $*$  statement

- every statement needs to be contained in a with levels  $*$ statement
- with levels \* statements may not be nested

@stencil

def copy\_on\_vertex(...):

with levels upward:

 $output = input$ 

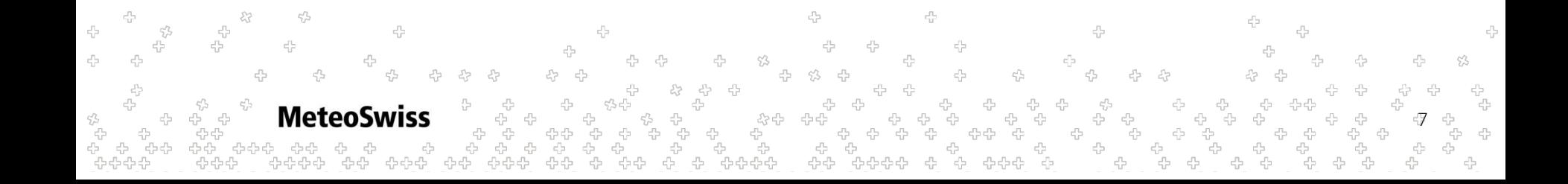

A closer look at the  $with$  levels  $*$  statement

- every statement needs to be contained in a with levels  $*$ statement
- with levels  $*$  statements may not be nested
- the user may choose between levels upward and levels downward, to indicate a loop starting either from the lowest or or highest vertical level

#### @stencil

```
def copy on vertex(...):
  with levels upward:
       output = input with levels_downward:
       output = input
```
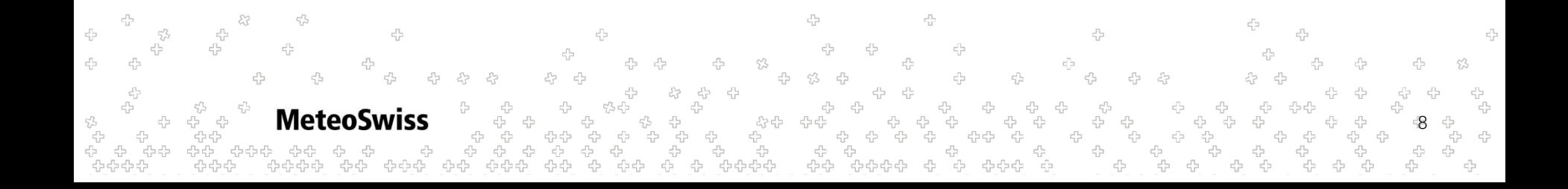

A closer look at the with levels  $*$  statement

- every statement needs to be contained in a with levels  $*$ statement
- with levels  $*$  statements may not be nested
- the user may choose between levels upward and levels downward, to indicate a loop starting either from the lowest or or highest vertical level
- The iteration variable may be accessed by giving it a name, e.g. k
- @stencil def copy on vertex(...):
	- with levels upward as k:
		- $output = input[k+1]$

This can be used to read with an offset

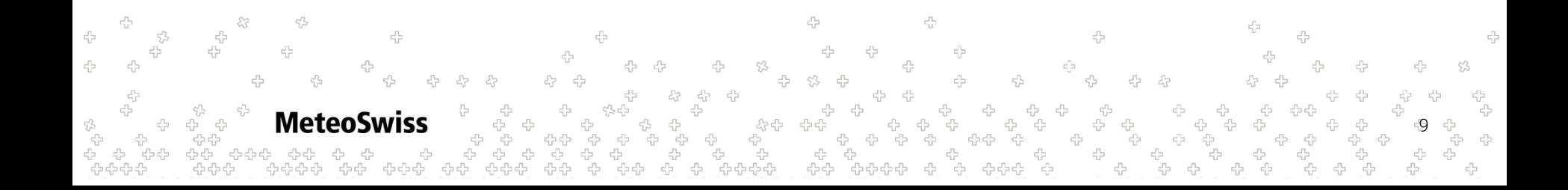

A closer look at the with levels  $*$  statement

- every statement needs to be contained in a  $_{\text{with levels}}$  \* statement
- with levels \* statements may not be nested
- the user may choose between levels upward and levels downward, to indicate a loop starting either from the lowest or or highest vertical level
- The iteration variable may be accessed by giving it a name, e.g. k
	- This can be used to read with an offset
	- − Offset writes are prohibited!

**MeteoSwiss** 

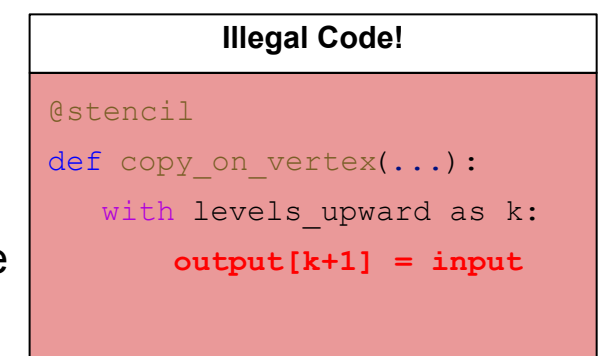

10

- A closer look at the with levels\_\* statement
	- every statement needs to be contained in a with levels  $*$ statement
	- with levels  $*$  statements may not be nested
	- the user may choose between levels upward and levels downward, to indicate a loop starting either from the lowest or or highest vertical level
	- The iteration variable may be accessed by giving it a name, e.g. k
		- This can be used to read with an offset
		- Offset writes are prohibited!

**MeteoSwiss** 

- You can iterate on a slice of the vertical dimensions only
	- <sub>∞</sub> Fhe example on the right hand side would iterate from
	- the fifth level up to five levels from the top

```
@stencil
def copy on vertex(...):
  with levels upward[5:-5] as k:
       output = input
```
11

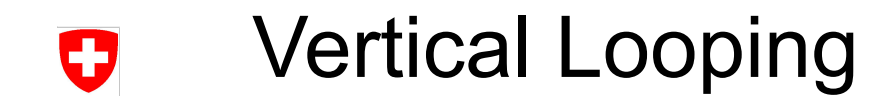

#### **dusk code**

#### **serial pseudo code**

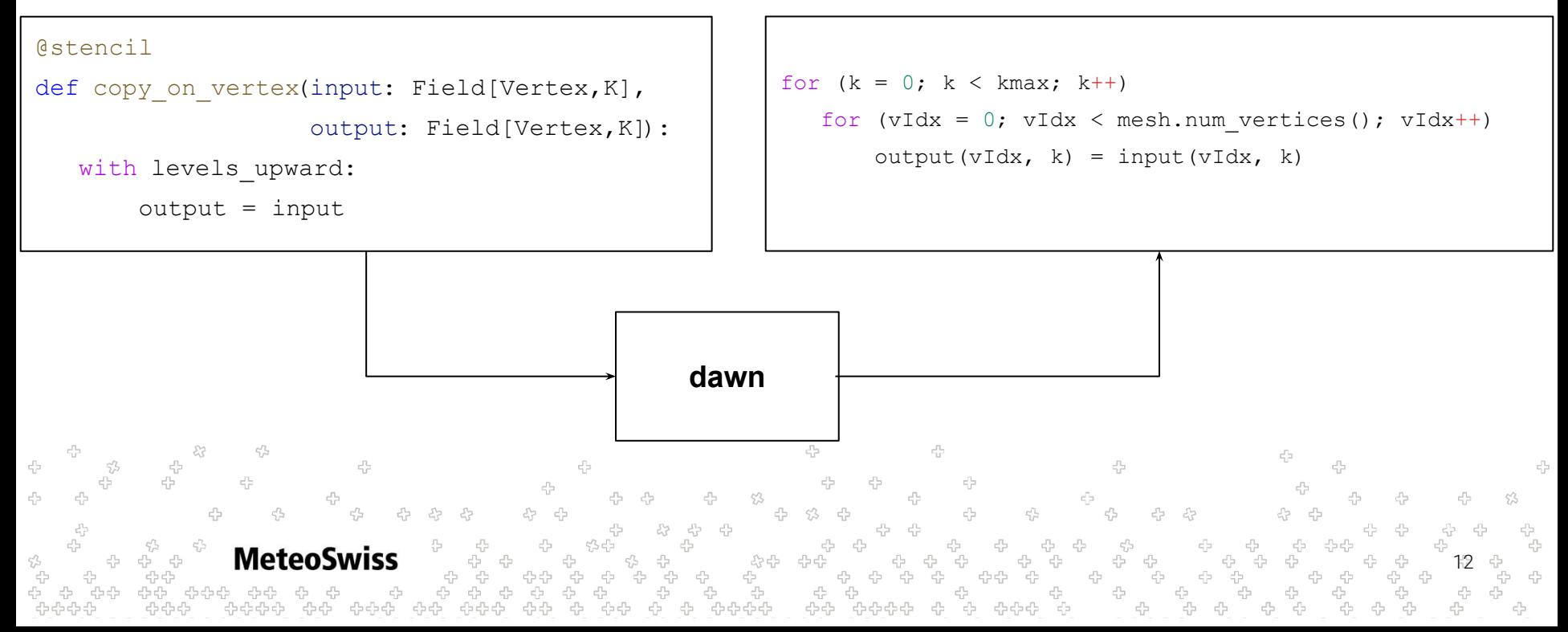

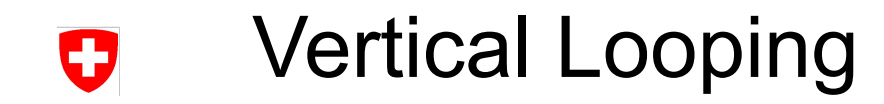

#### **dusk code**

#### **parallel pseudo code**

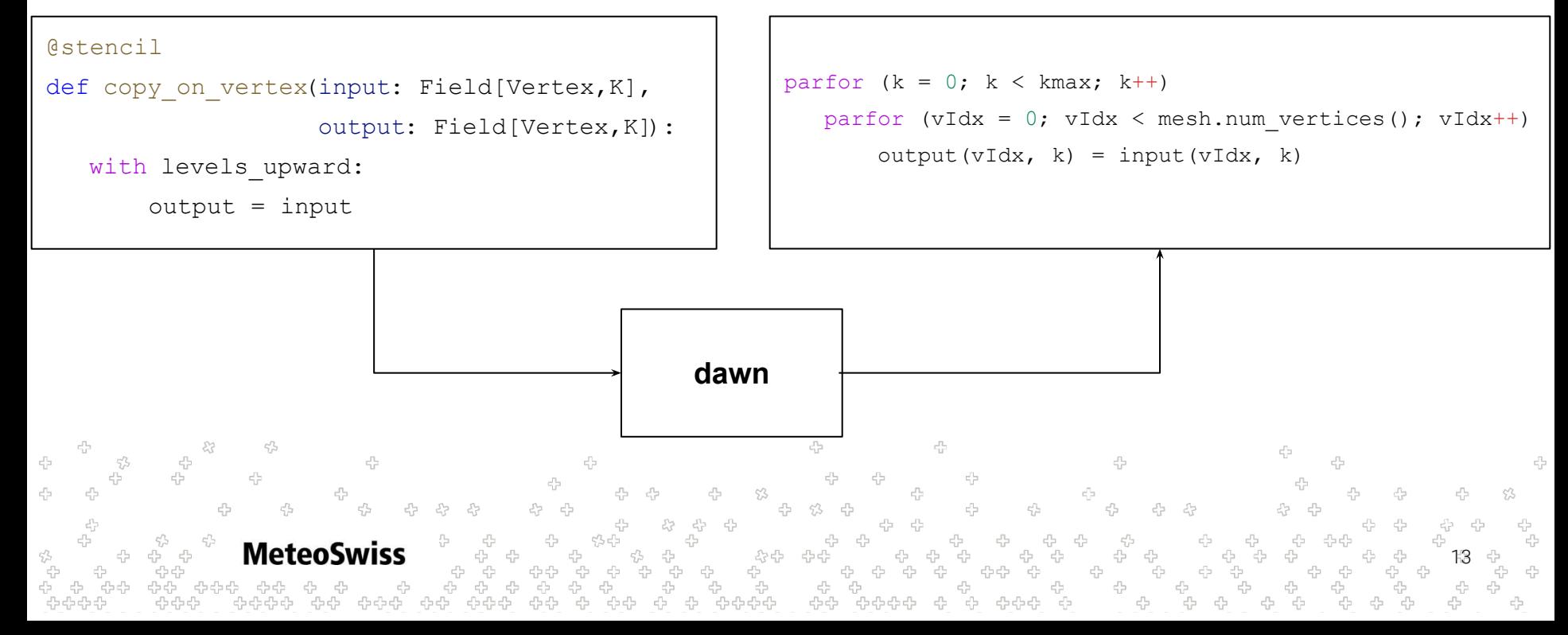

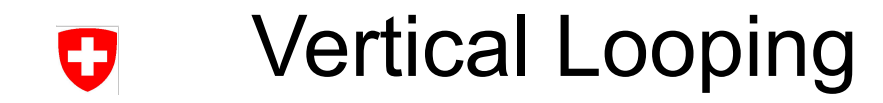

#### **dusk code parallel pseudo code** @stencil  $\frac{\text{parfor}}{\text{exp}(k)}$  (k = 0; k < kmax; k++) def copy on vertex(input: Field[Vertex, K], parfor (vIdx = 0; vIdx < mesh.num\_vertices(); vIdx++) output: Field[Vertex,K]):  $output(vIdx, k) = input(vIdx, k)$ with levels upward: output = input **dawn**4 4  $\epsilon_{\rm F}^{\rm th}$ 55  $\epsilon^{\prime\prime}_{12}$ 45 유<br>문 45 **MeteoSwiss** 53 14 운 -0-0-0-0 44 유유수 424242

# Vertical Looping - Parallelization

- dawn will always **try to** emit parallel code for the vertical
- there are certain situations where this is not possible

Ŧ

- − i.e. the code written necessitates serial execution of the vertical loop
- this happens for certain patterns of vertical offset reads
- For now assume that parallelization is always possible
	- whether dusk program says levels downward or levels upward is of no consequence (for now)
	- − you can safely assume that all exercises don't exhibit such patterns, you don't need to touch the vertical iteration direction in any of them

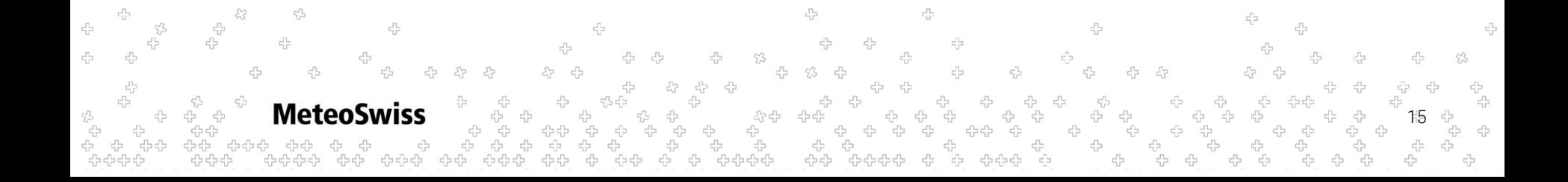

## Vertical Looping - Parallelization - Safety IJ

Let's look at a pseudo code example:

```
for (k = 0; k < kmax-1; k++)
  for (cellIdx = 0; cellIdx < mesh.num cells(); cellIdx++)
      inout(cellIdx, k) = inout(cellIdx, k+1)
```
So essentially you would like to shift each value one level downward along the vertical axis

**MeteoSwiss** 16

## Vertical Looping - Parallelization - Safety IJ

Later you decide to parallelize this snippet. You come up with:

```
parfor (k = 0; k < kmax-1; k++)
   parfor (cellIdx = 0; cellIdx < mesh.num cells(); cellIdx++)
       inout(cellIdx, k) = inout(cellIdx, k+1)
```
s<br>S S S S S **MeteoSwiss** 17

## Vertical Looping - Parallelization - Safety IJ

Later you decide to parallelize this snippet. You come up with:

```
parfor (k = 0; k < kmax-1; k++)
   parfor (cellIdx = 0; cellIdx < mesh.num cells(); cellIdx++)
      inout(cellIdx, k) = inout(cellIdx, k+1)
```
- This is a race condition!
- Depending on whether  $_{\text{inout (cellIdx, k+1)}}$  has already been written to by another thread, the result will differ!

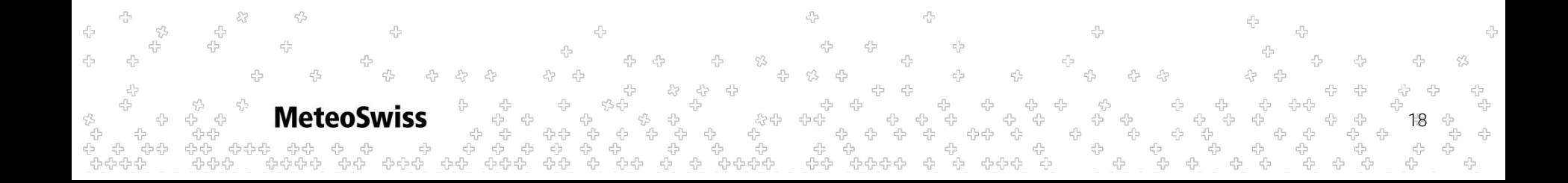

## Vertical Looping - Parallelization - Safety O

Later you decide to parallelize this snippet. You come up with:

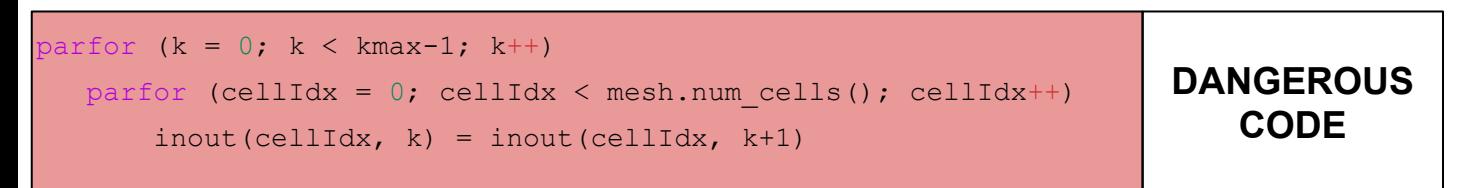

- This is a race condition!
- Depending on whether  $_{\text{inout (cellIdx, k+1)}}$  has already been written to by another thread, the result will differ!

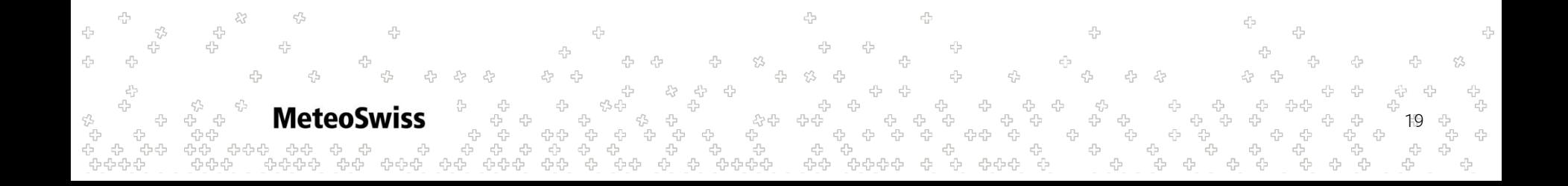

# Vertical Looping - Parallelization - Safety U

20

# Lets try the same thing again in dawn:

```
@stencil
def shift(inout: Field[Cells,K]):
  with levels upward as k:
      inout = inout[k+1]
```
- dawn is a parallelizing compiler. It knows about parallelization and its perils
- so we would either expect dawn to
	- − reject this code
	- emit a stern warning that this is unsafe
	- transform the code to be safe somehow
	- − …?
- let's see what happens!

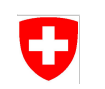

# Vertical Looping - Parallelization - Safety

#### **dusk code**

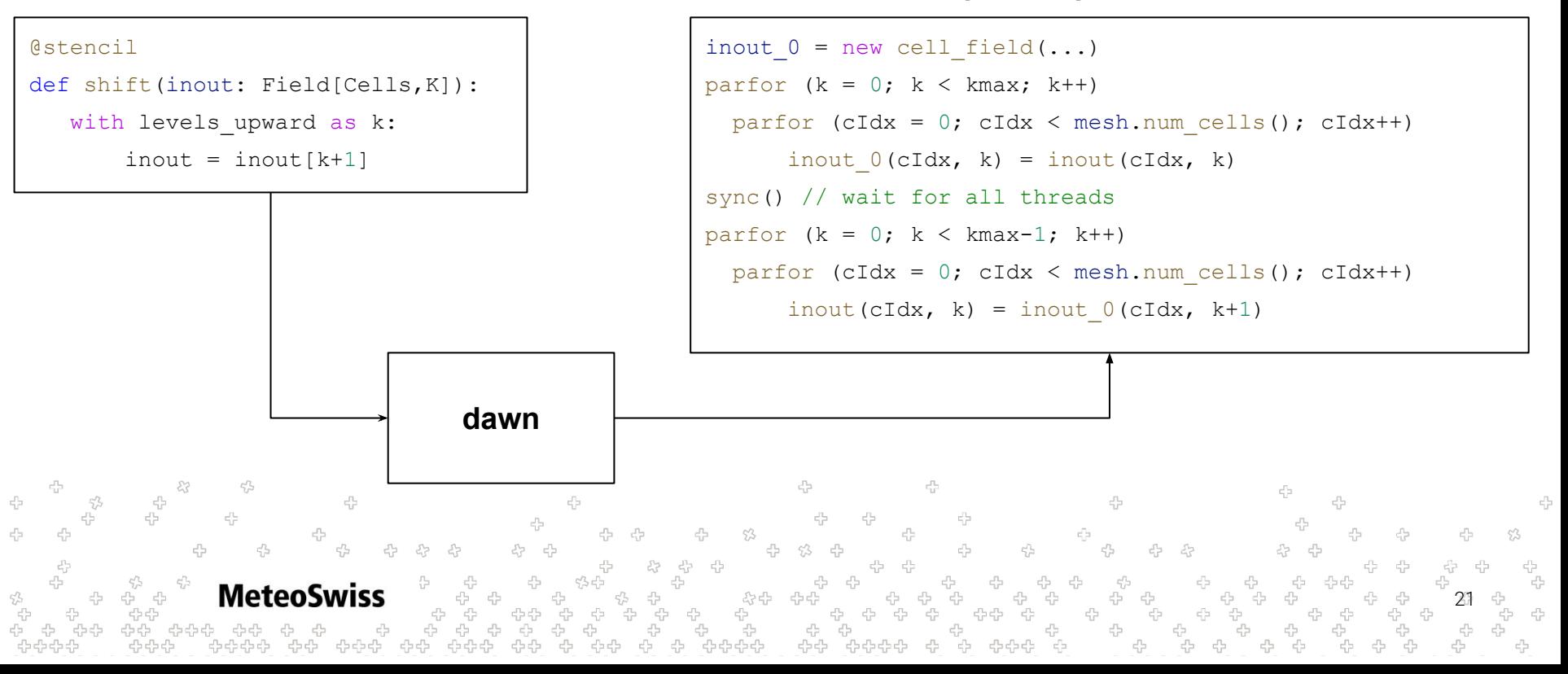

#### **parallel pseudo code**

# Vertical Looping - Parallelization - Safety0

So in summary

- dawn noticed the data dependency
- made a temporary copy of the input field
	- − this is called *field versioning*
- ensured that versioning the field was run in parallel
- and finally ran the shift safely in parallel

 $\rightarrow$  This is one of many situations where dawn emits correct code automatically that would require re-engineering to run in parallel using conventional compilers

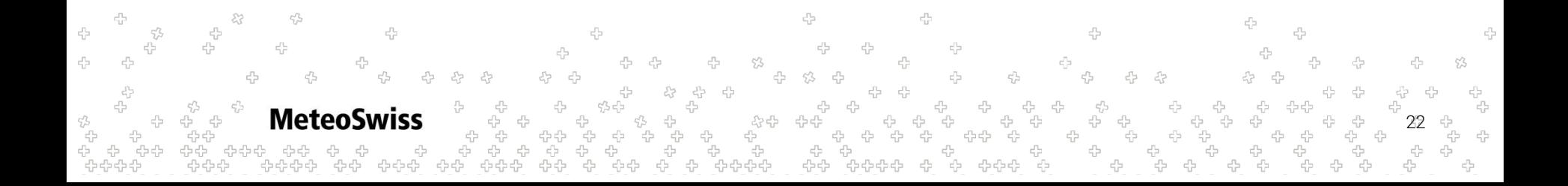

# Type System & Type Checking O

- As discussed, in Finite Volume Codes each variable is either located on a **Cell**, a **Vertex** or an **Edge**.
- This fact is directly reflected in the dusk & dawn type system
- Any field may have a horizontal dimension, vertical dimension, or both
- Actually, all **simple** types (more complex ones later) in dusk / dawn fit on this slide:
	- Horizontal Field Types

```
vField: Field[Vertex], eField: Field[Edge], cField: Field[Cell]
```
• The Vertical Field Type

vertField: Field[K]

• "Full" Fields (Both Horizontal and Vertical Dimension)

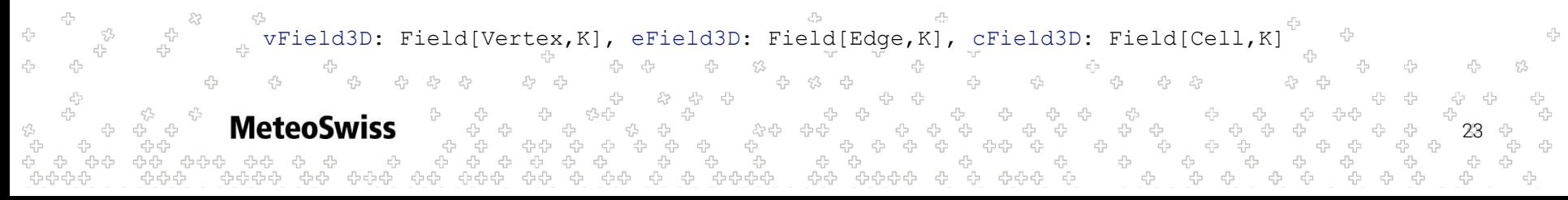

# Type System & Type CheckingO

- What about the individual entries of the fields?
	- what is stored e.g. for each edge in a  $e$ Field: Field[Edge]
- Currently, dawn only supports float, either in 32 or 64 bit precision
	- − controlled by a flag in driver code
- In the future, we want to support more primitive types (int, bool,  $\ldots$ ) as well as more complex types such as (2d/3d) vectors

24

for now, emulate vector fields using two (three) individual fields vx: Field[Edge], vy: Field[Edge], ( vz: Field[Edge])

# Type System & Type Checking U

- In summary, dusk & dawn types consist of
	- − dimensionality
	- − location
- dawn implements strict type checking to avoid errors
- in binary operations and assignments, the **location** of the left hand side needs to match the location on the right hand side:

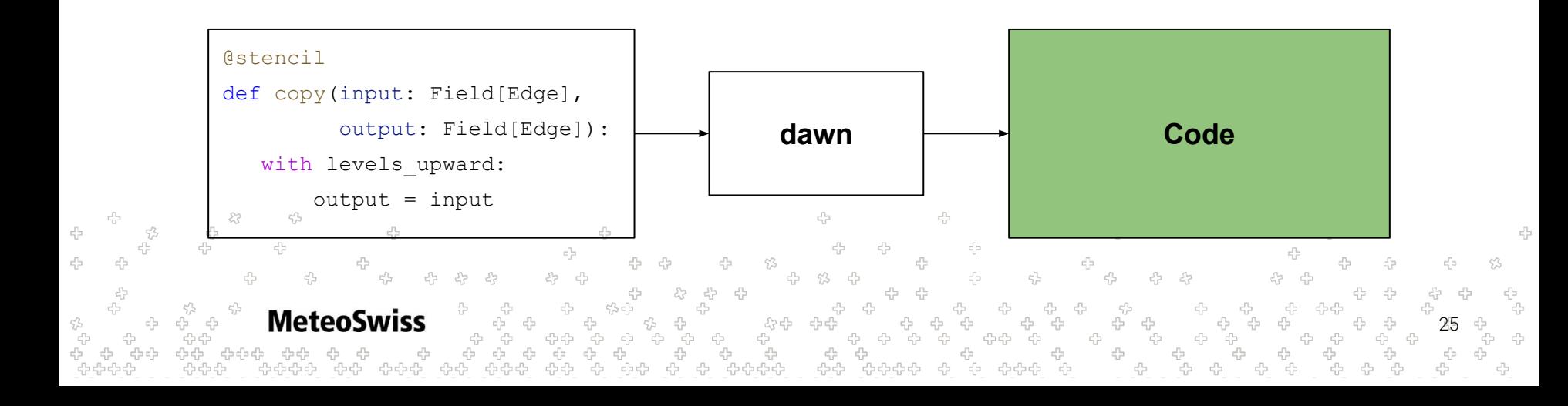

# Type System & Type Checking Ŧ

- In summary, dusk & dawn types consist of
	- − dimensionality
	- − location
- dawn implements strict type checking to avoid errors
- in binary operations and assignments, the **location** of the left hand side needs to match the location on the right hand side:

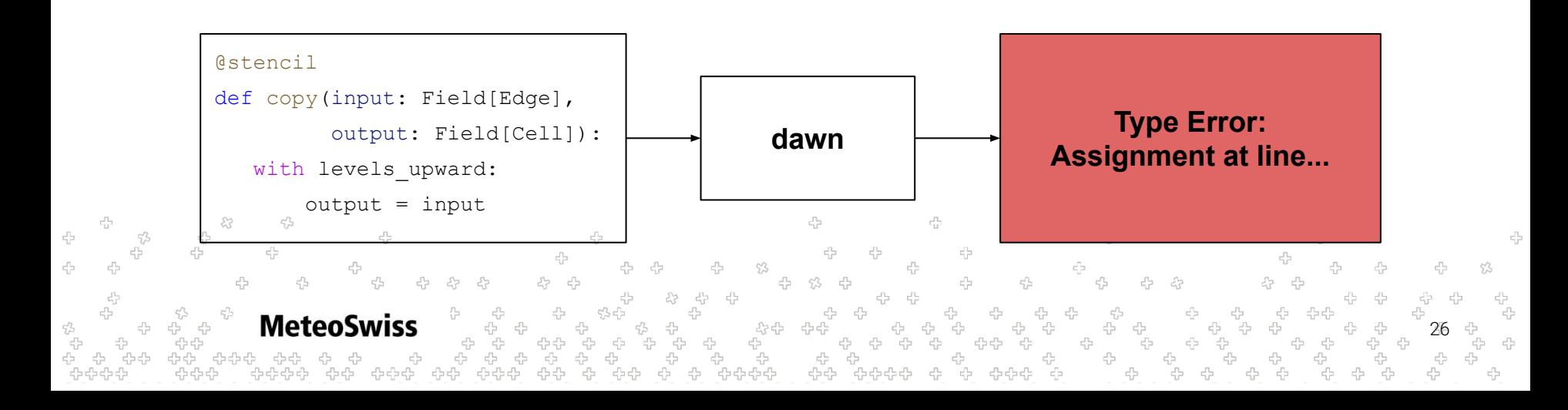

# Type System & Type Checking Ŧ

- In summary, dusk & dawn types consist of
	- − dimensionality
	- − location
- dawn implements strict type checking to avoid errors
- in binary operations and assignments, the **location** of the left hand side needs to match the location on the right hand side:

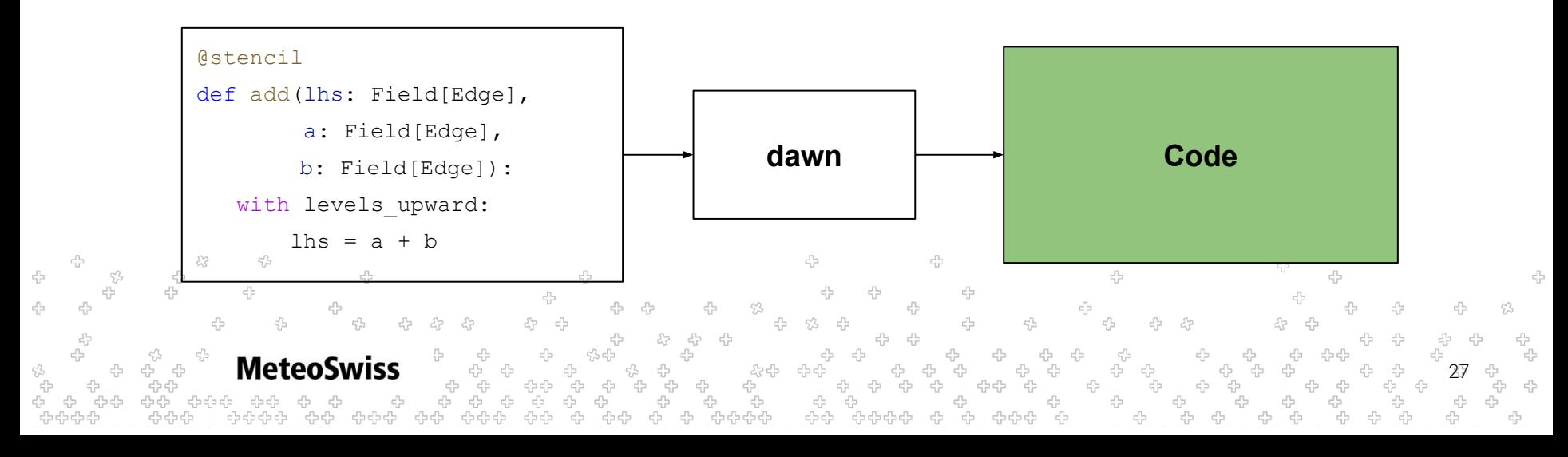

# Type System & Type Checking O

- In summary, dusk & dawn types consist of
	- − dimensionality
	- − location
- dawn implements strict type checking to avoid errors
- in binary operations and assignments, the **location** of the left hand side needs to match the location on the right hand side:

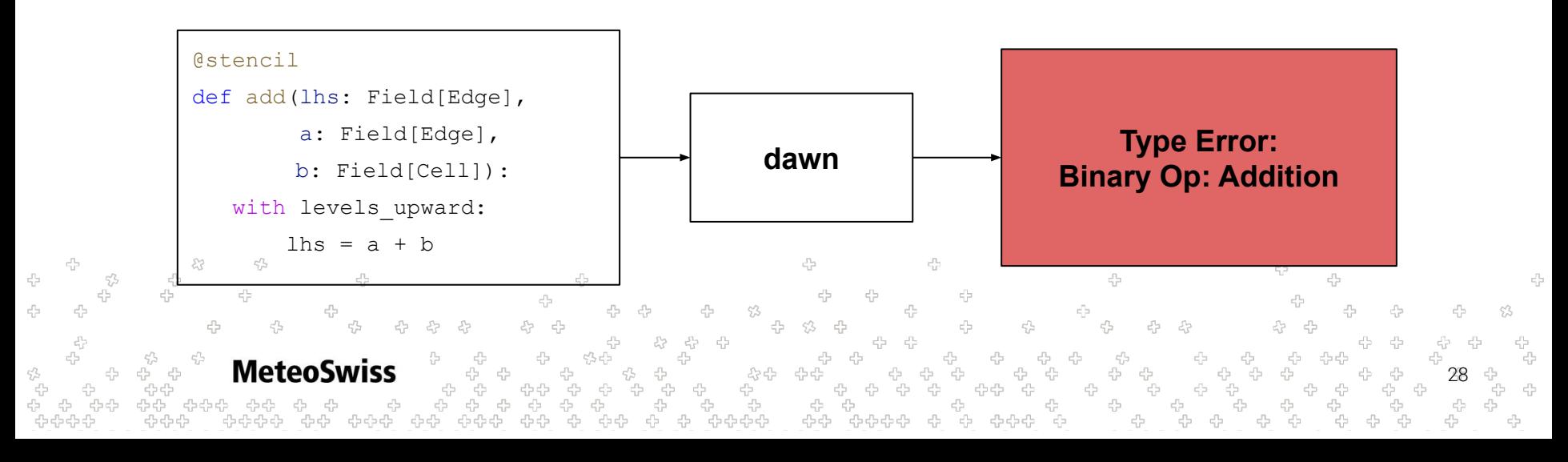

# Type System & Type Checking

- It's quite simple to ensure the same level of safety in any modern programming language
- However, model code is often written in unsafe manners, e.g.

```
double* lhs = new double[mesh.num_edges()];
double* a = new double[mesh.num edges()];double* b = new double[mesh.num_cells()];
for (int eIdx = 0; eIdx++ < mesh.num edges(); eIdx++) {
      \lfloor \text{hs}[\text{eldx}] = a[\text{eldx}] + b[\text{eldx}];}
```
29

- Would compile with no type error
- Would segfault (in the best case)

**MeteoSwiss** 

- Overwrite some other memory (in the worst case)
- Types are checked at compile time, hence has no runtime impact)

# Type System & Type Checking 0

- It's quite simple to ensure the same level of safety in any modern programming language
- Sketch of safe version

}

```
edge field* lhs = new edge field(mesh.num edges());
edge field* a = new edge field(mesh.num edges());
cell field* b = new cell field(mesh.num cells());
for (edge_iter eIter = mesh.edges().begin(); eIter != mesh.edges().end() ; eIter++) {
     lhs->at(eIter) = a->at(eIter) + b->at(eIter); //COMPILER ERROR!
```
30

# Type System & Type Checking U

We talked about **location**, what about **dimensionality**?

• For Assignments, consider the following table:

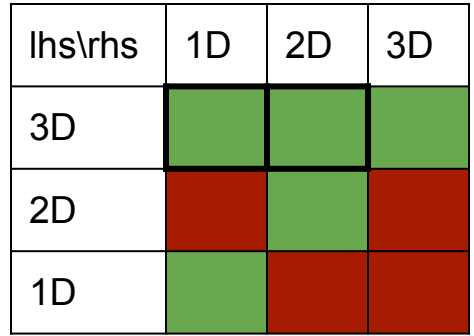

 $c_{\rm B}^{\prime\prime}$ ት<br>ትርት<br>አ **MeteoSwiss** 31 \$

# Type System & Type Checking 0

We talked about **location**, what about **dimensionality**?

• For Assignments, consider the following table:

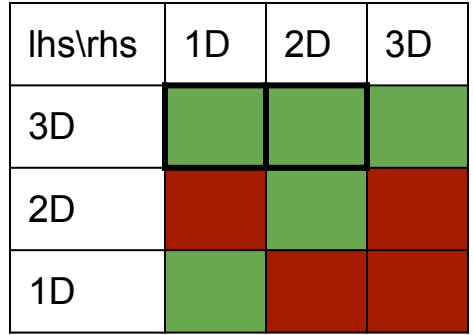

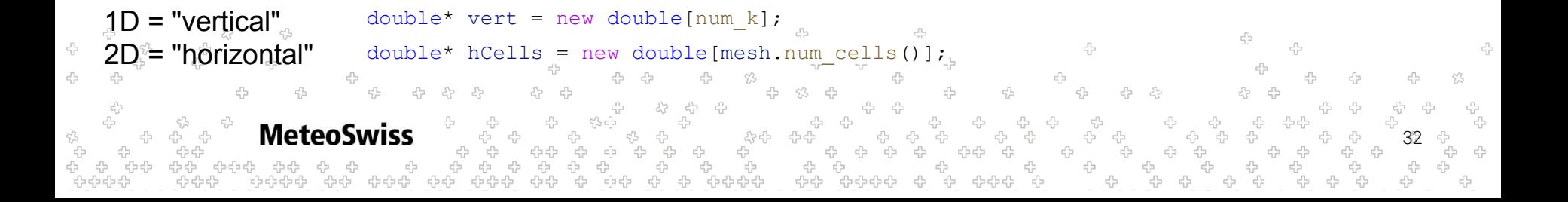

# Type System & Type Checking Ŧ

We talked about **location**, what about **dimensionality**?

• For Assignments, consider the following table:

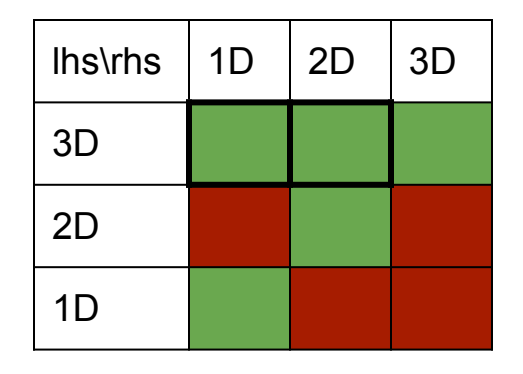

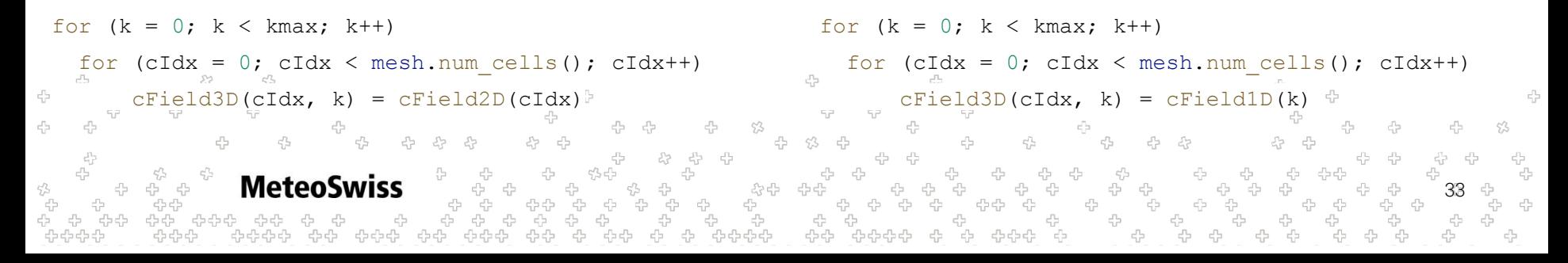

# Type System & Type CheckingU

We talked about **location**, what about **dimensionality**?

- For Assignments, consider the following table
- For Binary Operations all combinations are ok

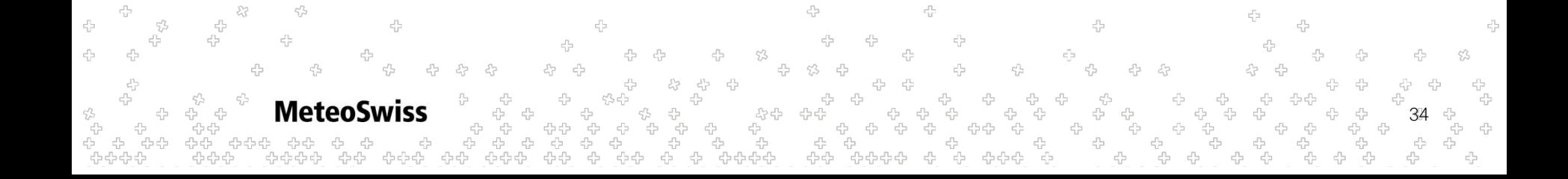

# Type System & Type Checking U

## We talked about **location**, what about **dimensionality**?

- For Assignments, consider the following table
- For Binary Operations all combinations are ok

```
@stencil
def dimensions(f3d: Field[Vertex, K],
                f2d: Field[Vertex], f1d: Field[K]):
   with levels upward:
       f3d = f2d + f1d
```
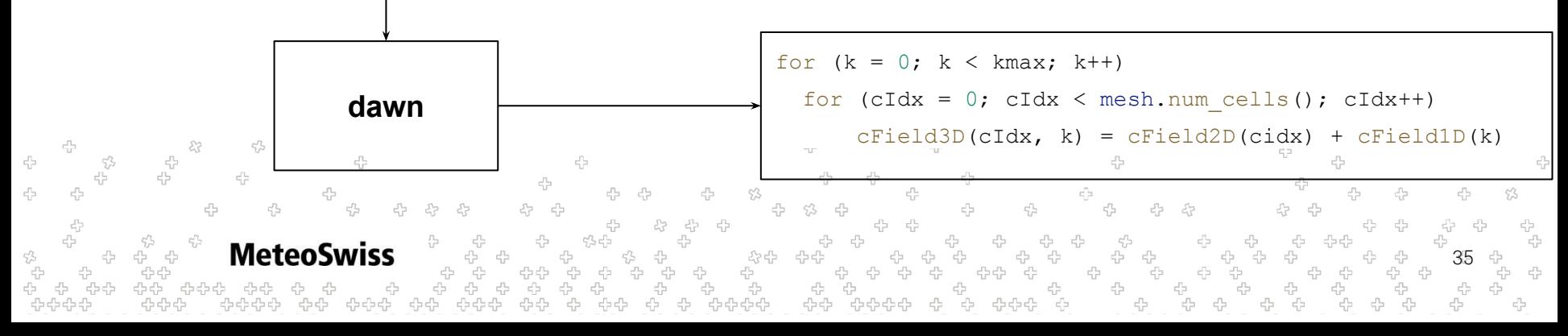

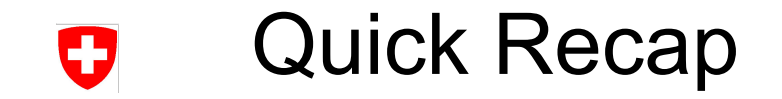

- So what can we do so far?
	- We can copy fields around
		- with vertical offset if desired
	- We can do arithmetic on fields

… As long as the fields involved are all on the same location

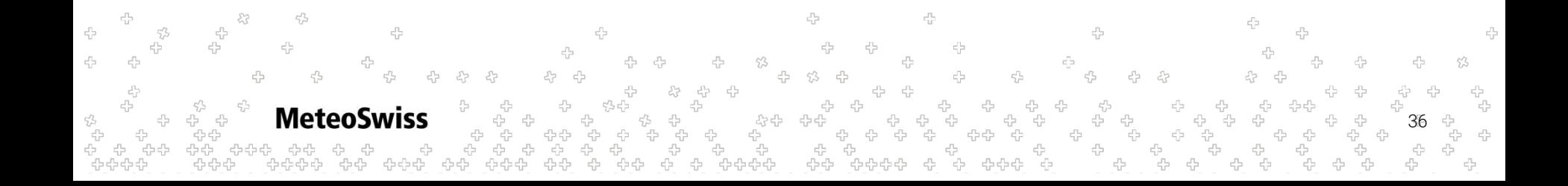
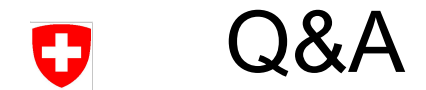

## Questions?

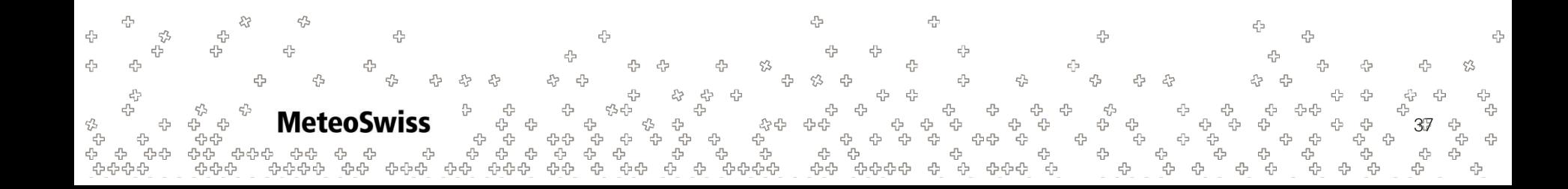

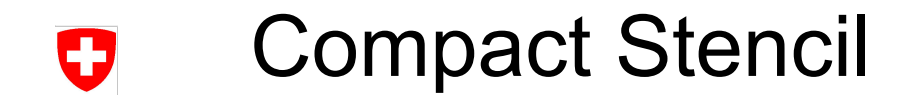

- The compact stencil is the basic numerical concept supported
- Roughly: "algebraic combination of values located at a central point and values located at adjacent points"
- Possibly most well known from Finite Differences

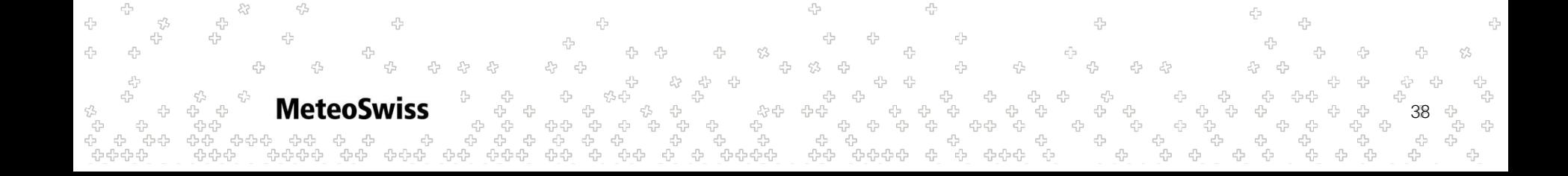

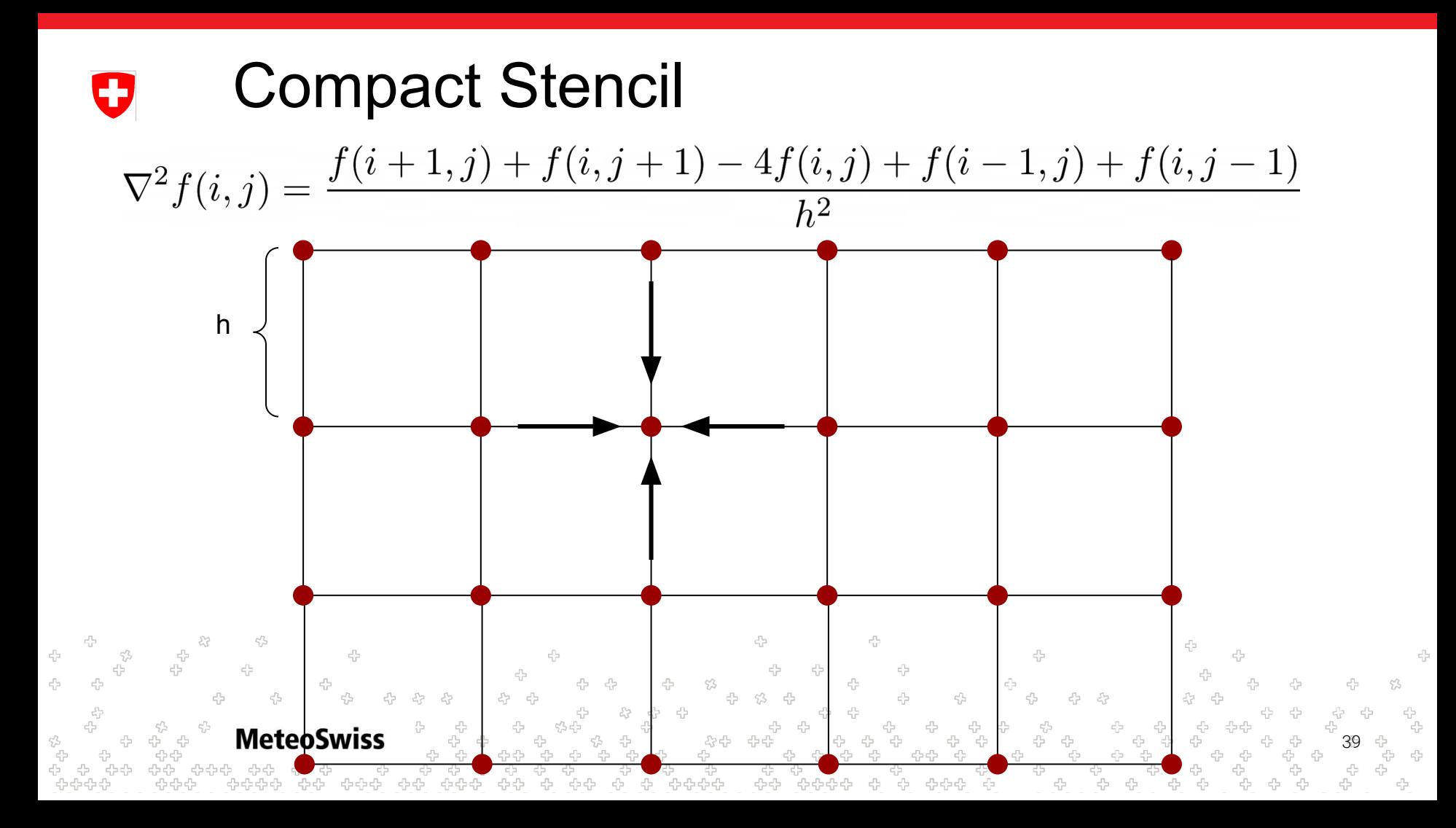

# Compact Stencil

- The compact stencil is the basic numerical concept supported
- Roughly: "algebraic combination of values located at a central point and values located at **adjacent points**"
- Possibly most well known from Finite Differences
- On a Cartesian mesh the adjacent points can easily be addressed as we just have seen

$$
\nabla^2 f(i,j) = \frac{f(\mathbf{i+1},\mathbf{j})+f(\mathbf{i},\mathbf{j+1})-4f(\mathbf{i},\mathbf{j})+f(\mathbf{i-1},\mathbf{j})+f(\mathbf{i},\mathbf{j-1})}{h^2}
$$

40

• Not true on more general (FVM) Meshes

**MeteoSwiss** 

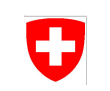

Consider a Conservation law

$$
\frac{\partial}{\partial t}u(x,t) + \nabla \cdot f(u(x,t)) = \underbrace{g(u(x,t))}_{\text{source terms}}
$$

Assume u is constant over a small control volumes  $\Omega_i(u(t) \to u$  in the following for legibility)

$$
\int_{\Omega_i} \frac{\partial}{\partial t} u \, d\Omega_i + \int_{\Omega_i} \nabla \cdot f(u) \, d\Omega = 0
$$

 $\nabla$  of unknown quantity f  $\rightarrow$  apply divergence theorem

41

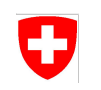

 $\nabla$  of unknown quantity f  $\rightarrow$  apply divergence theorem

$$
\int_{\Omega_i} \frac{\partial}{\partial t} u \, d\Omega_i + \int_{\delta\Omega_i} f(u) \cdot n \, dS = 0
$$

a few more basic manipulations

$$
\frac{\partial}{\partial t}u\underbrace{\int_{\Omega_{i}}d\Omega_{i}}_{|\Omega_{i}|}+\int_{\delta\Omega_{i}}f(u)\cdot n\ dS=0
$$

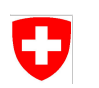

$$
\frac{\partial}{\partial t}u = -\frac{1}{|\Omega_i|} \int_{\delta\Omega_i} f(u) \cdot n \ dS
$$

Discretize on a Finite Volume Mesh (e.g. triangular)

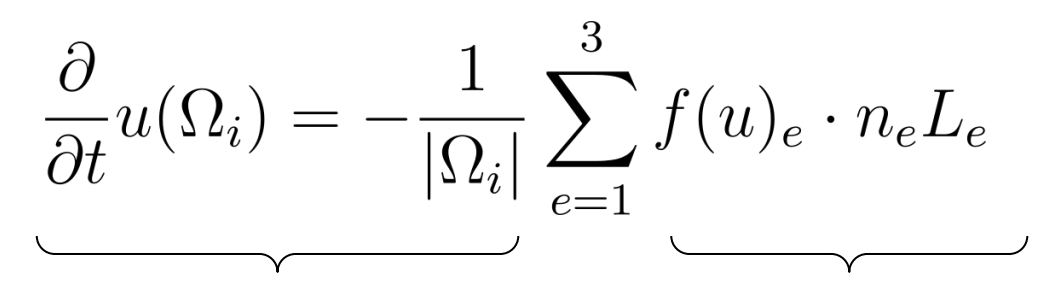

#### Cell Quantities Edge Quantities

**MeteoSwiss** 43

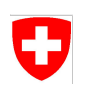

$$
\frac{\partial}{\partial t}u = -\frac{1}{|\Omega_i|} \int_{\delta\Omega_i} f(u) \cdot n \ dS
$$

Discretize on a Finite Volume Mesh (e.g. triangular)

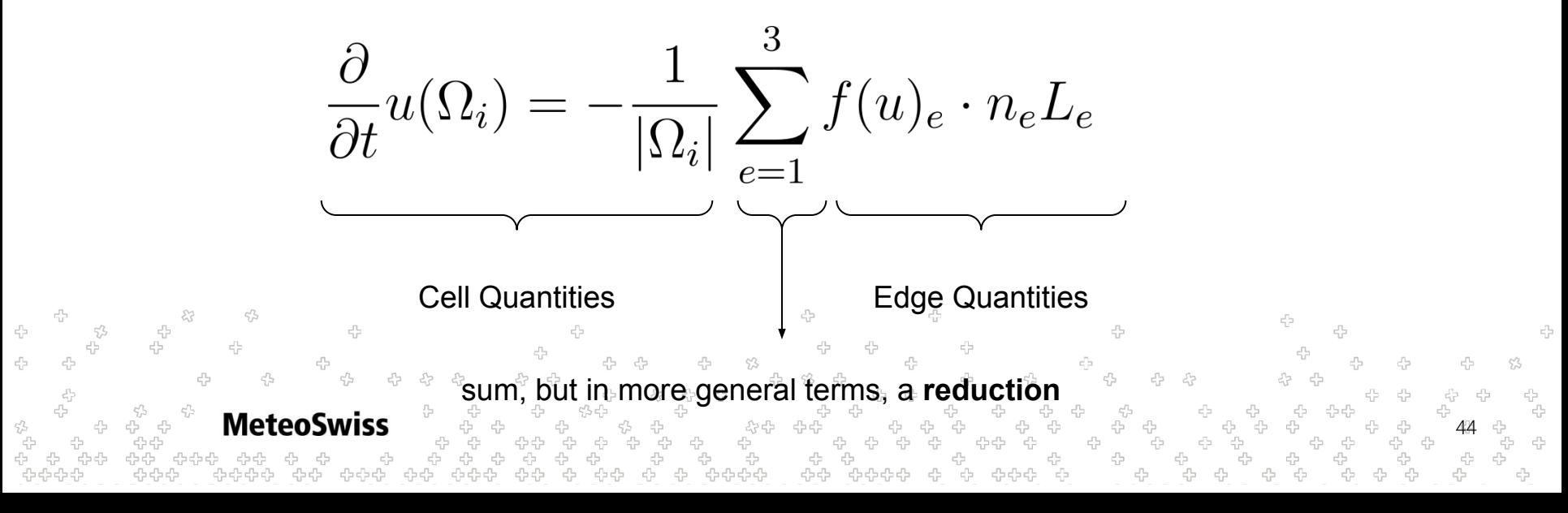

# Reductions

- Reductions are to FVM what stencils are to FD
- One of the most important, if not *the* most important, primitive in dawn
- Implemented as general as possible

**MeteoSwiss** 

- Stated goal: be able to map every FORTRAN reduction in the ICON dycore to dusk & dawn reductions
- Reductions are closely linked to the concept of neighborhoods on unstructured / FVM meshes

45

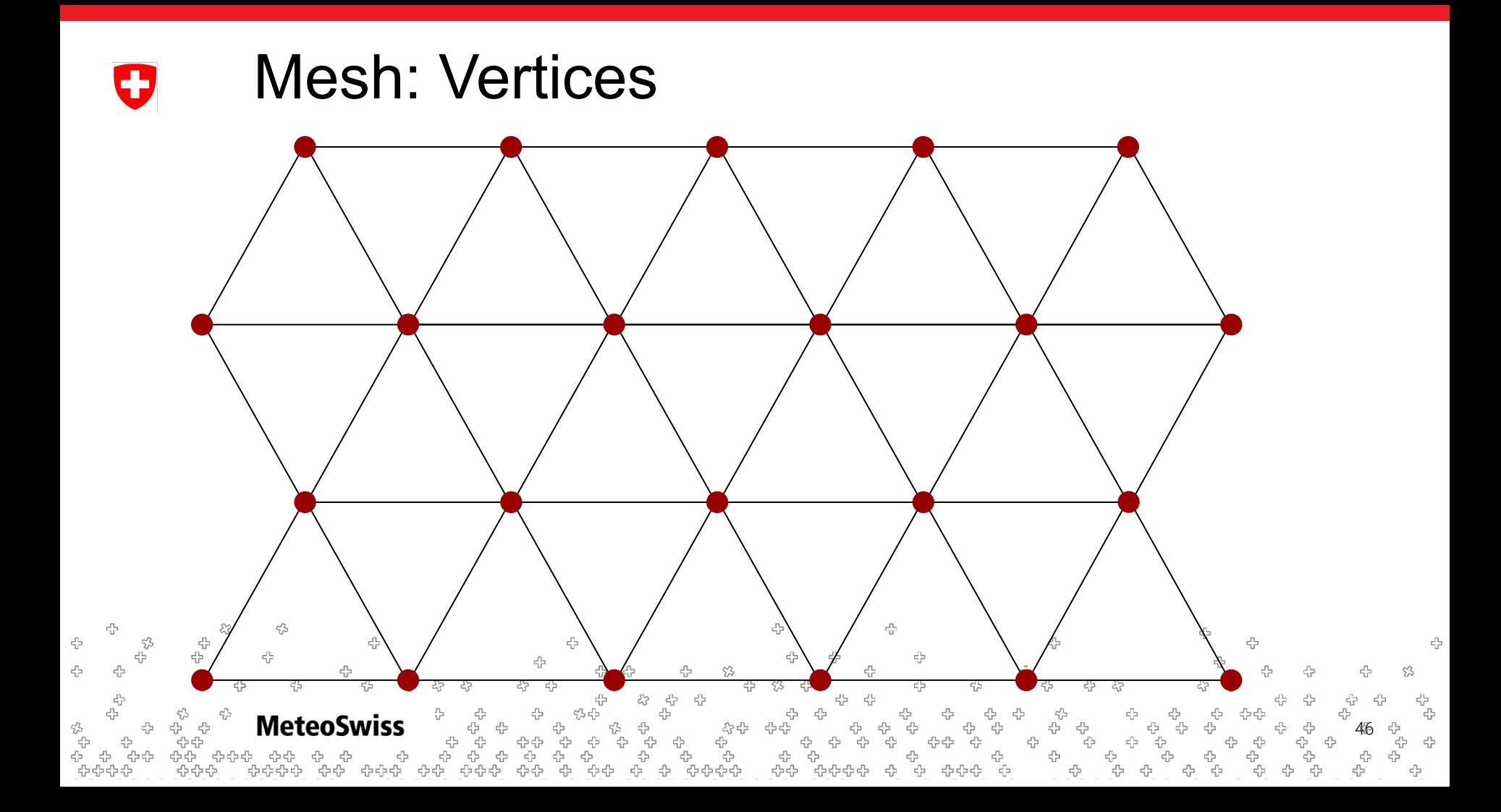

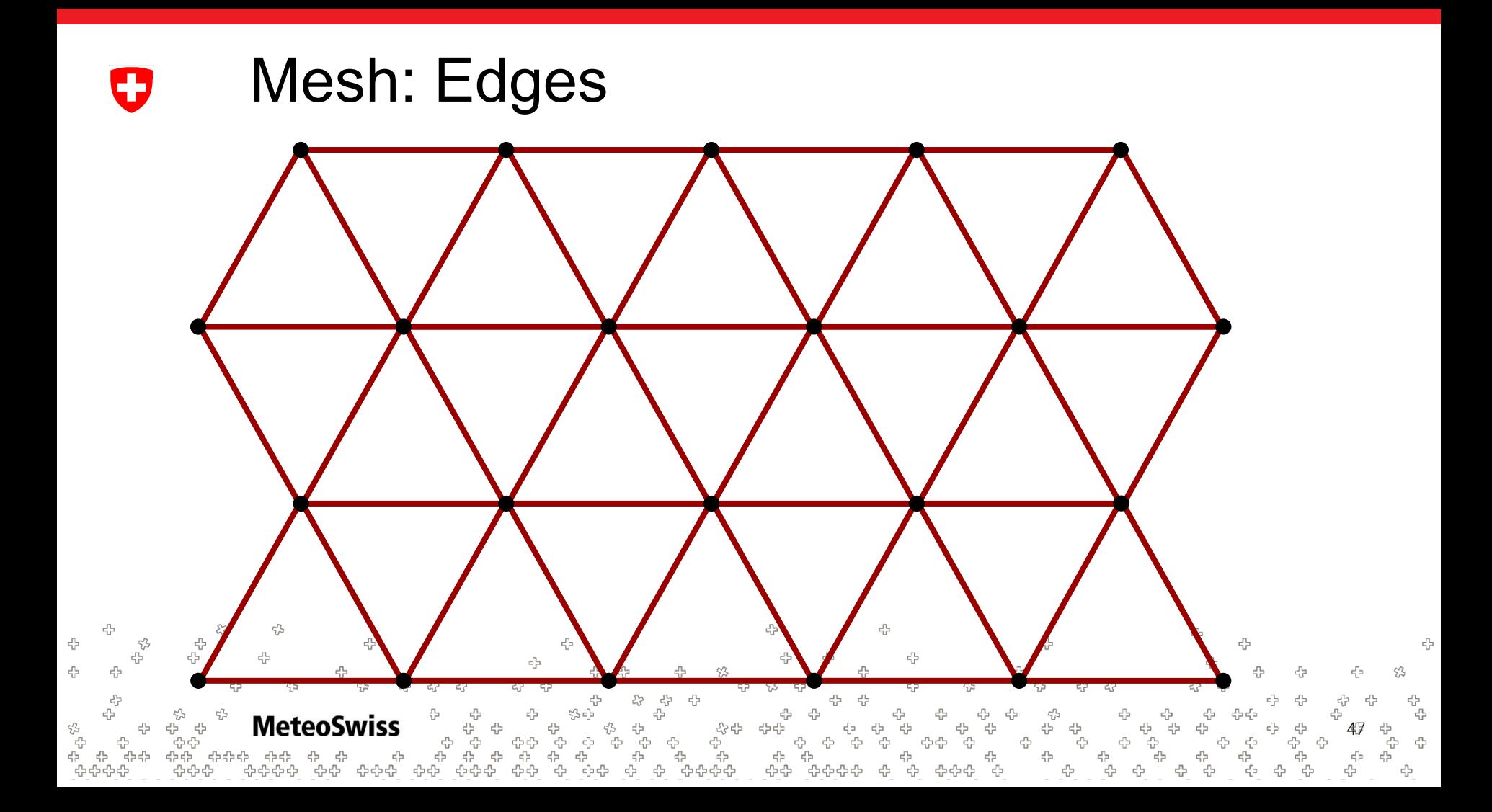

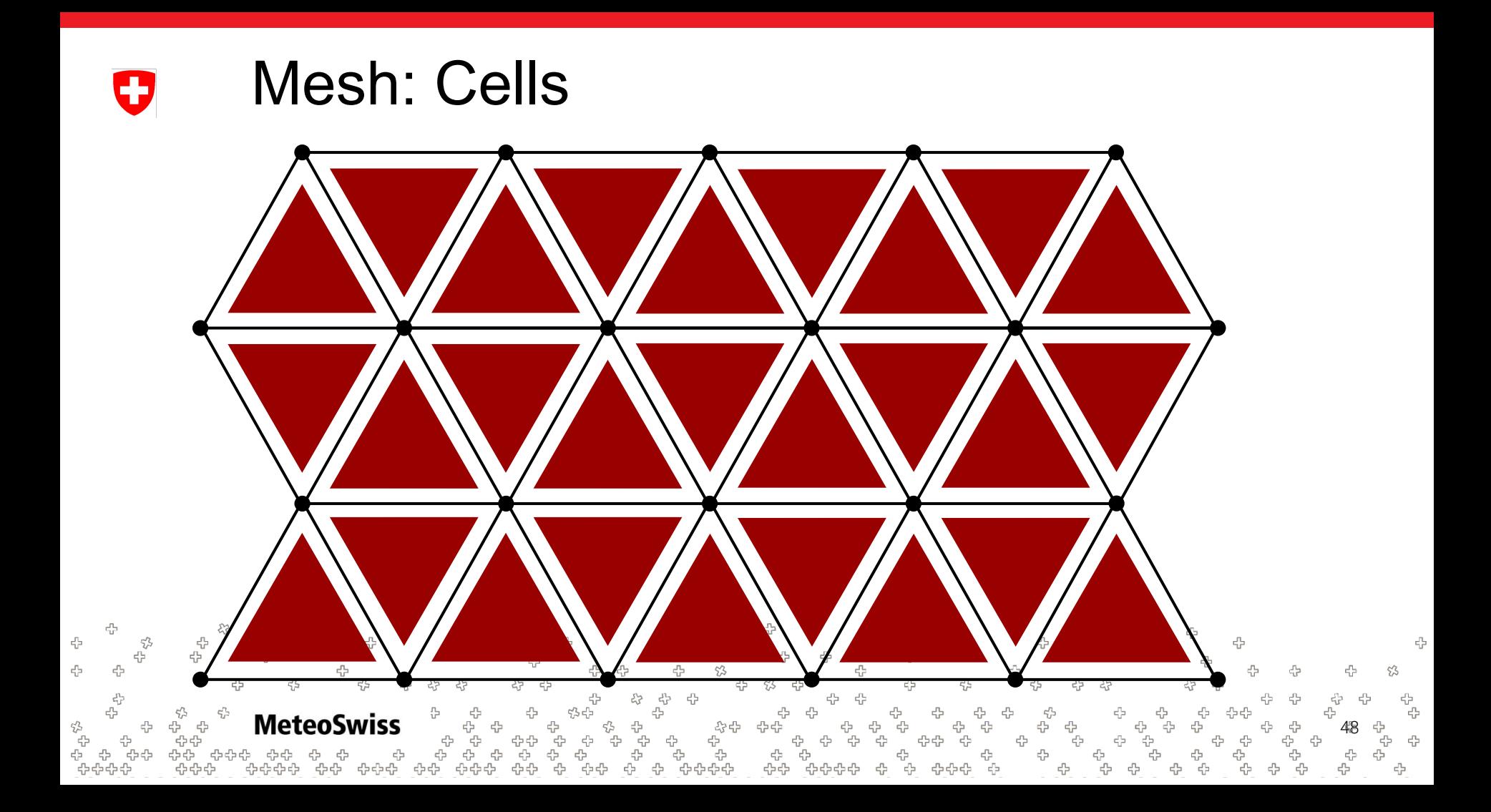

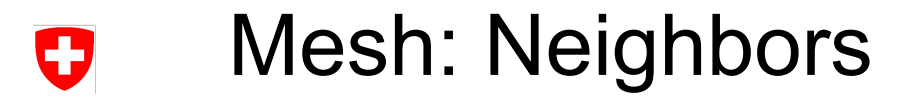

 $c^{\Gamma_0}_{\rm L^2}$ 

 $\epsilon_{\rm D}^{\rm P_0}$ 

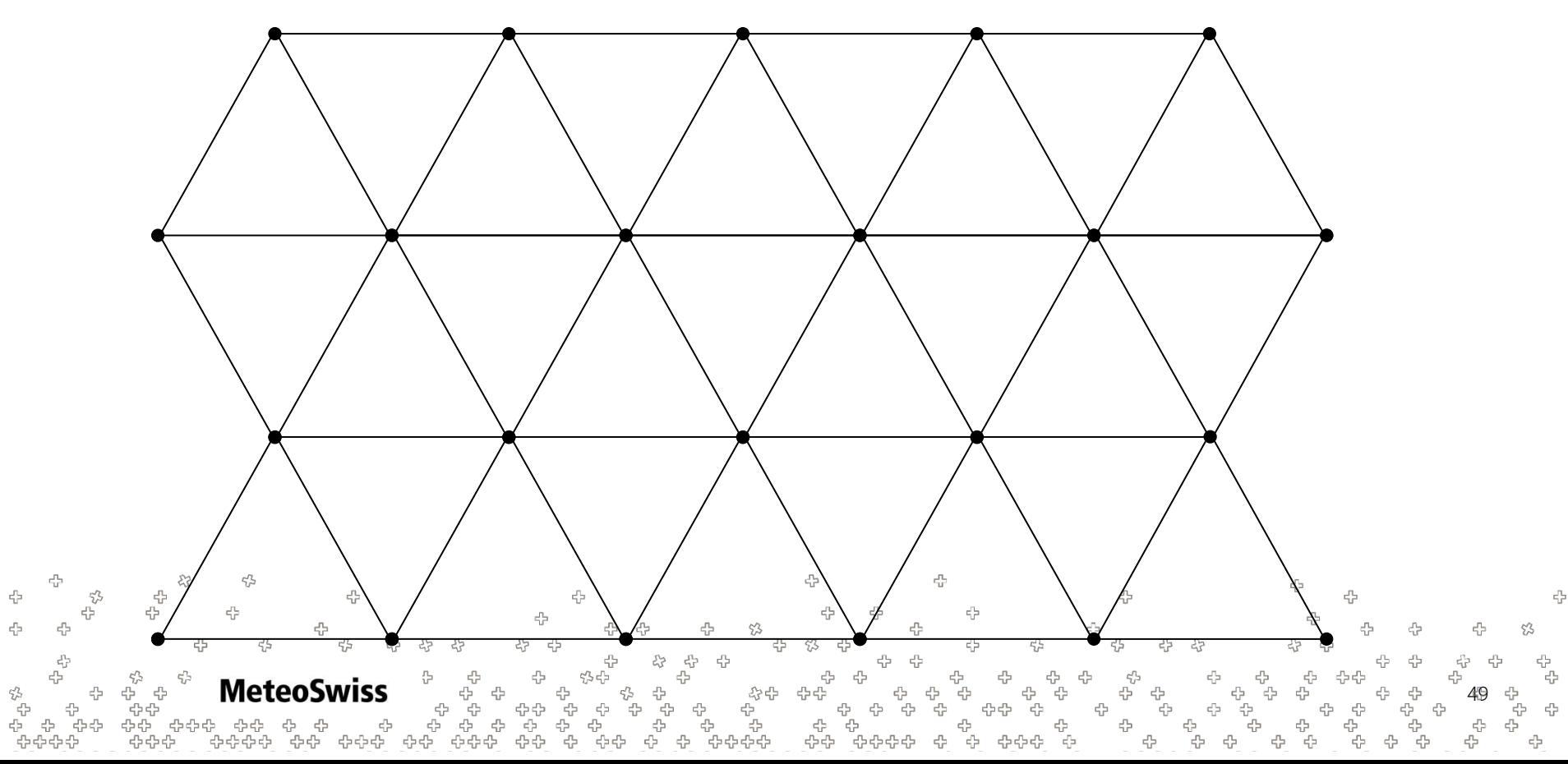

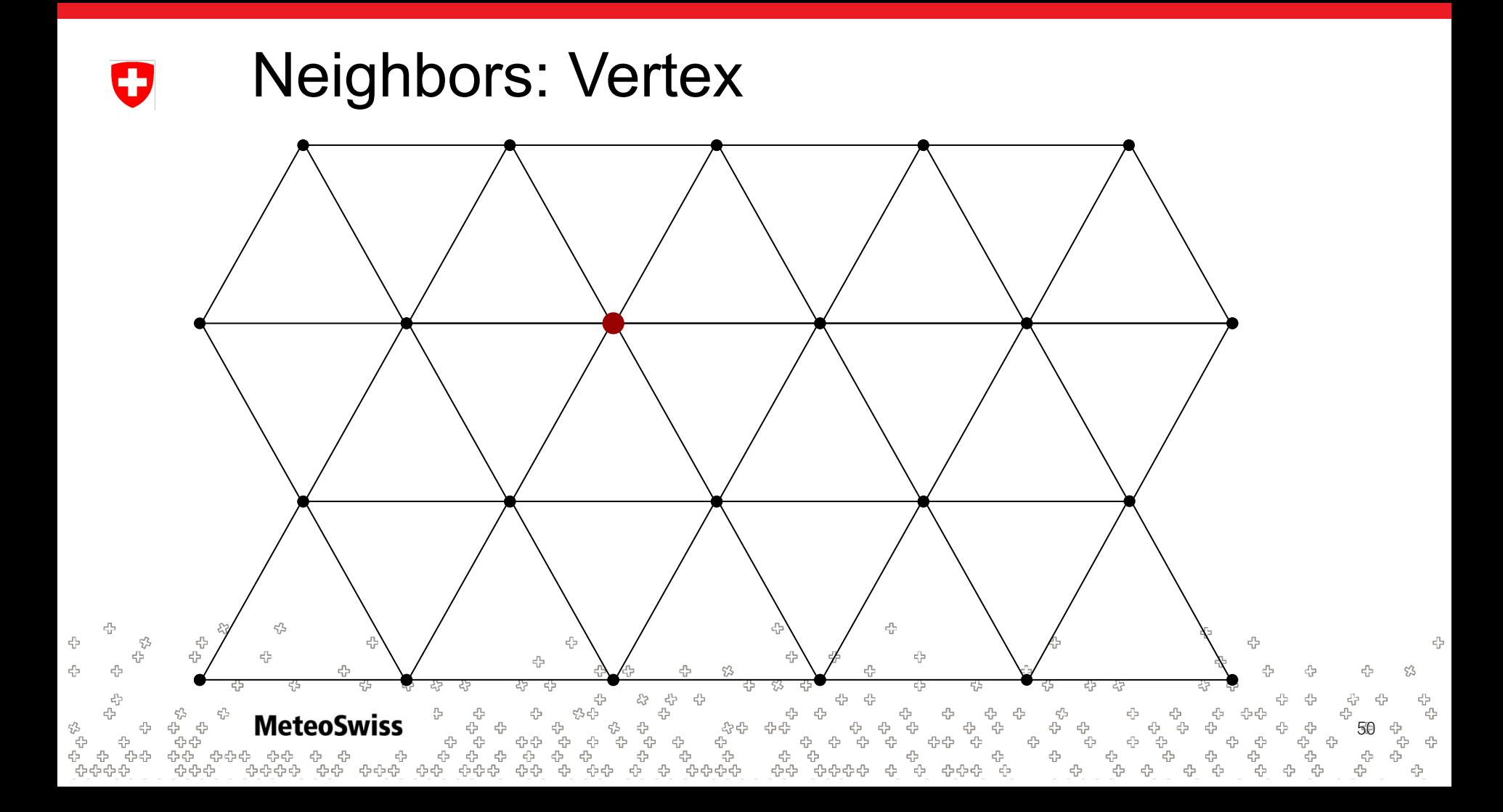

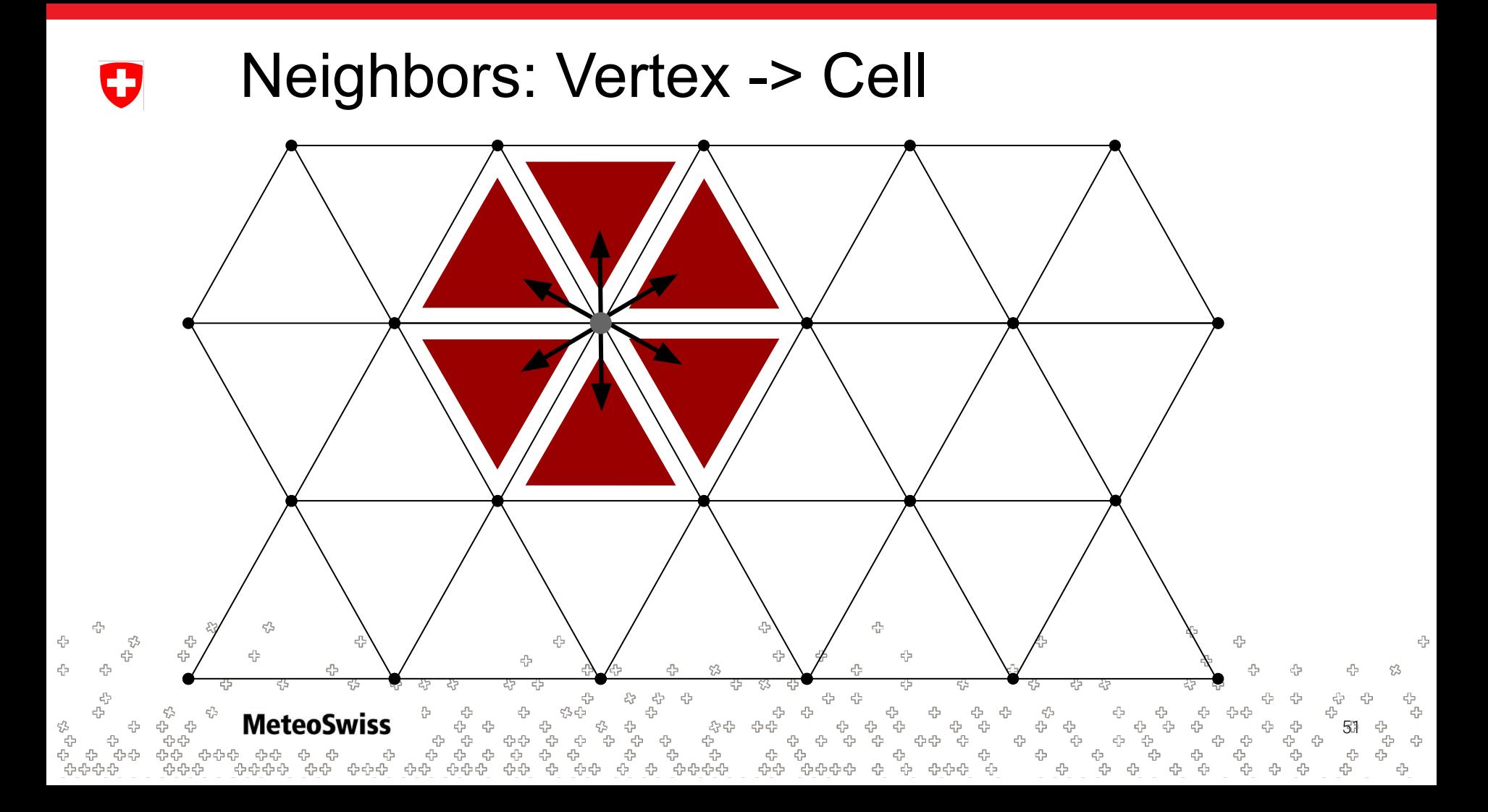

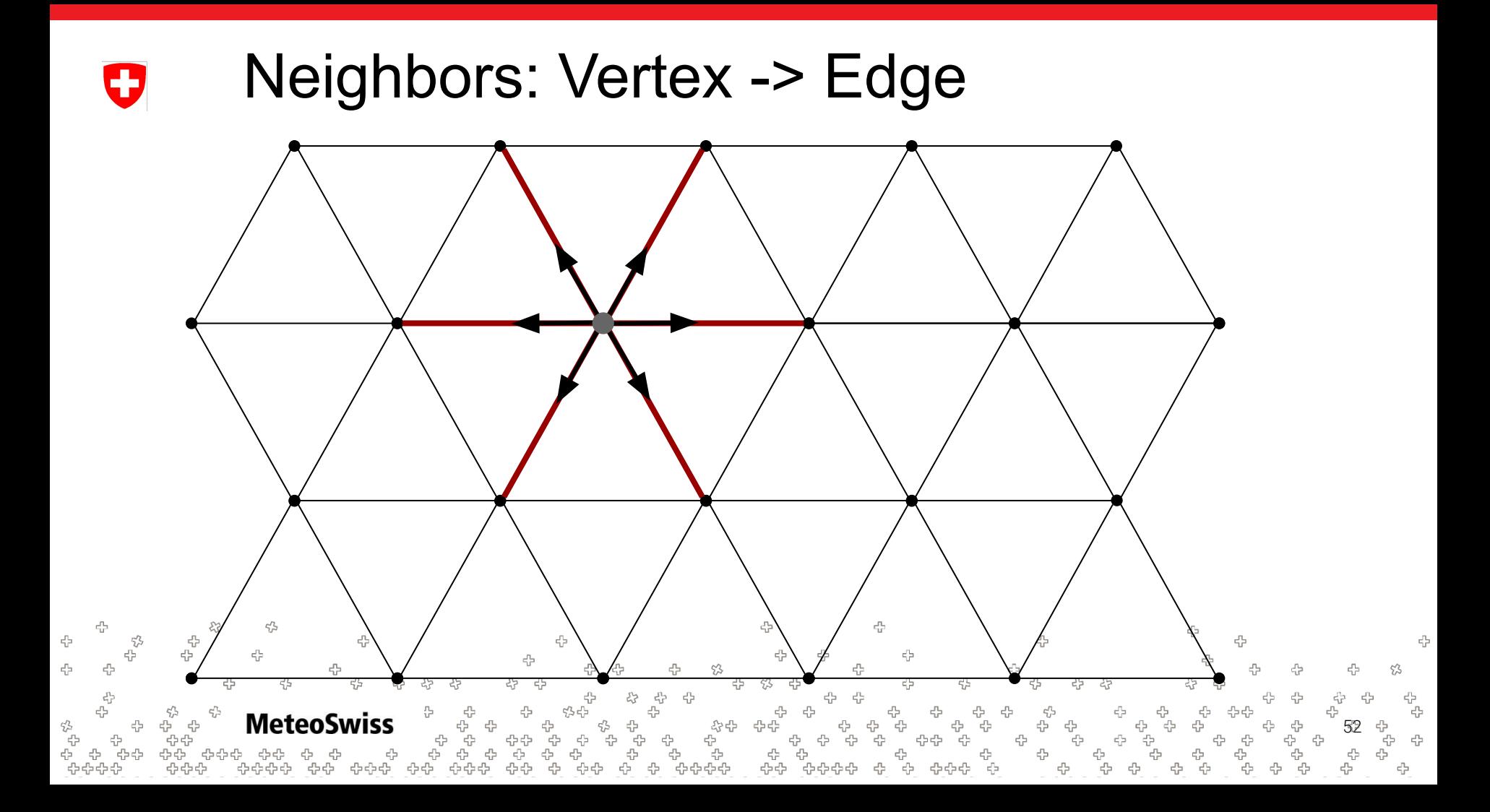

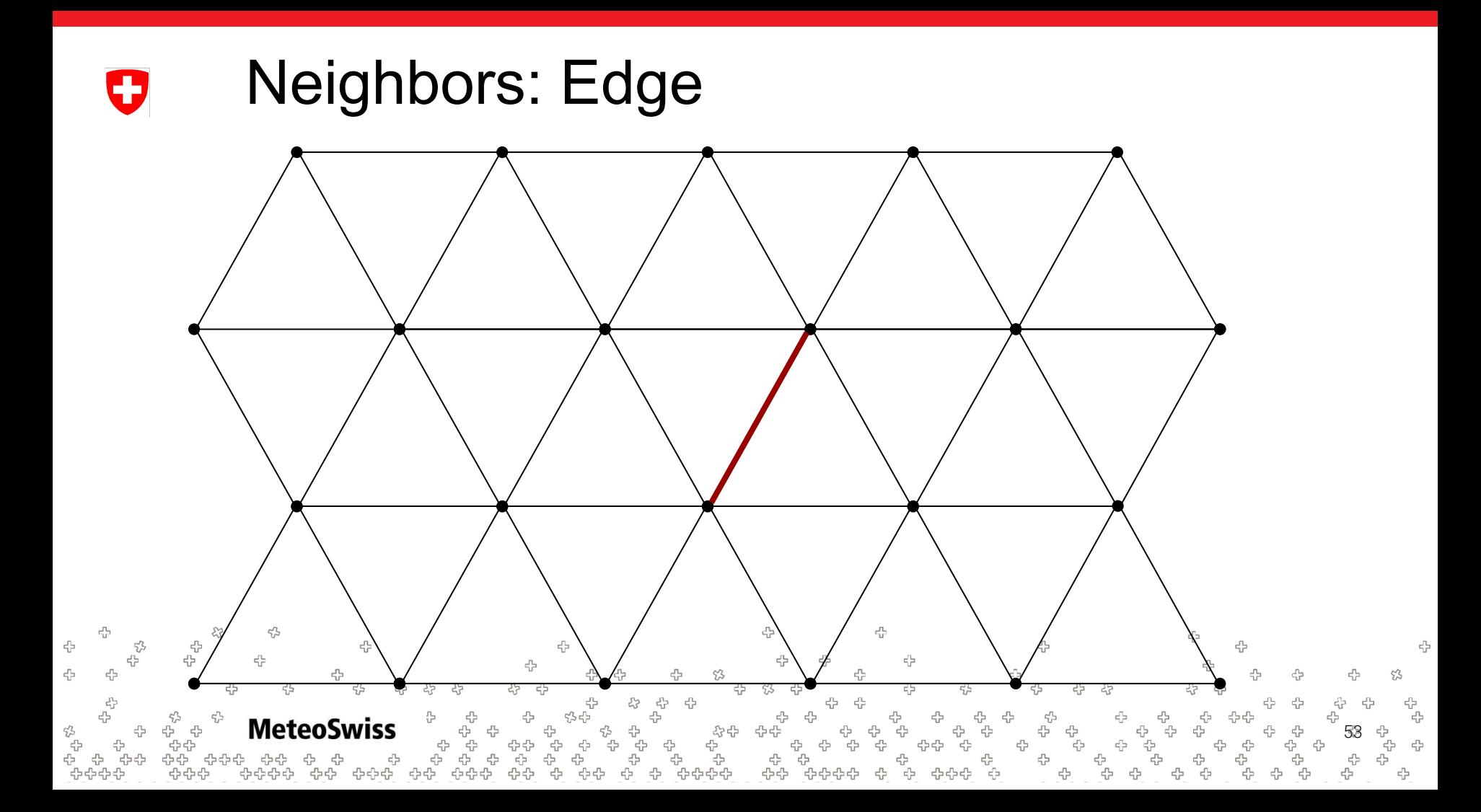

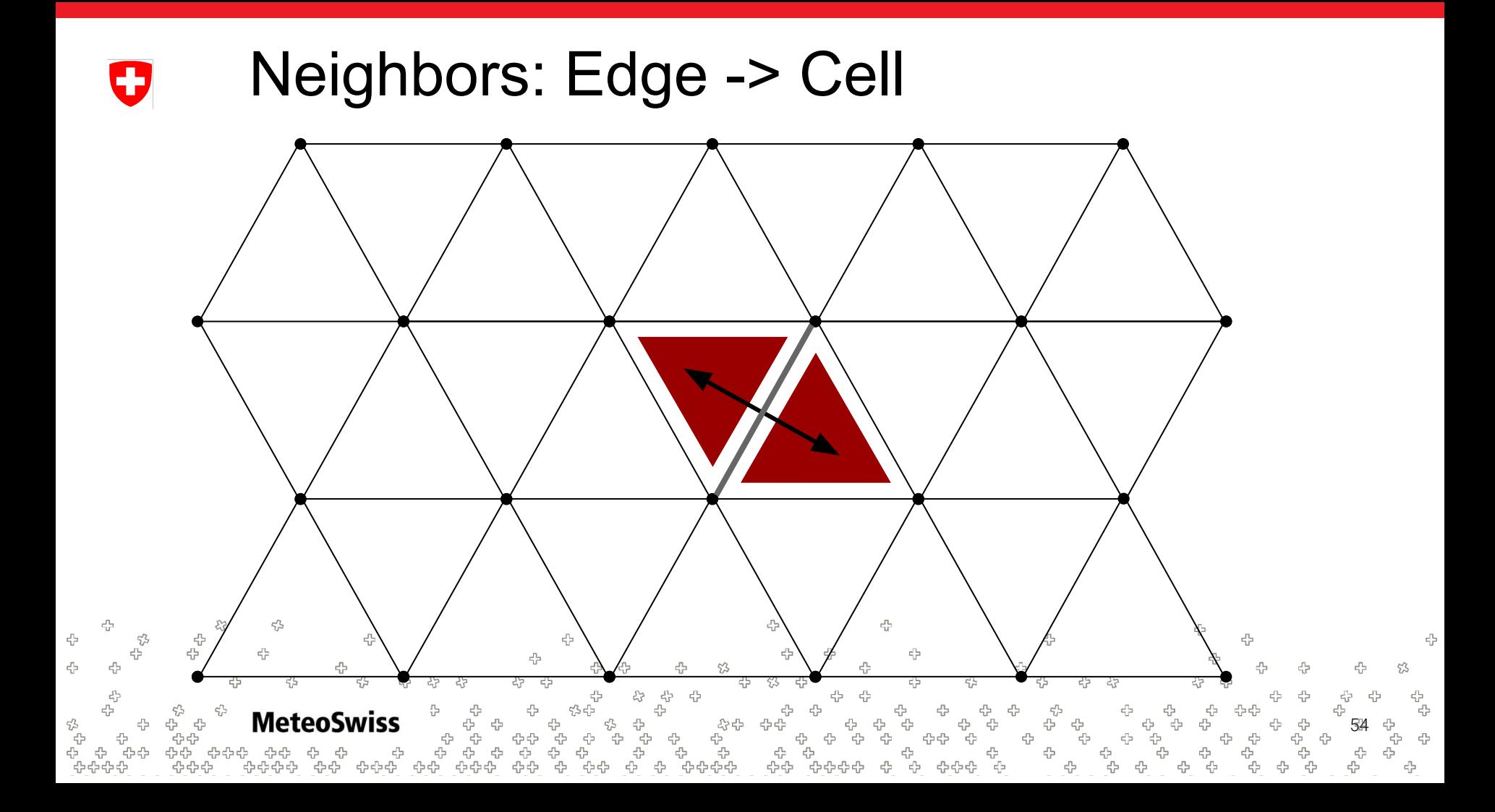

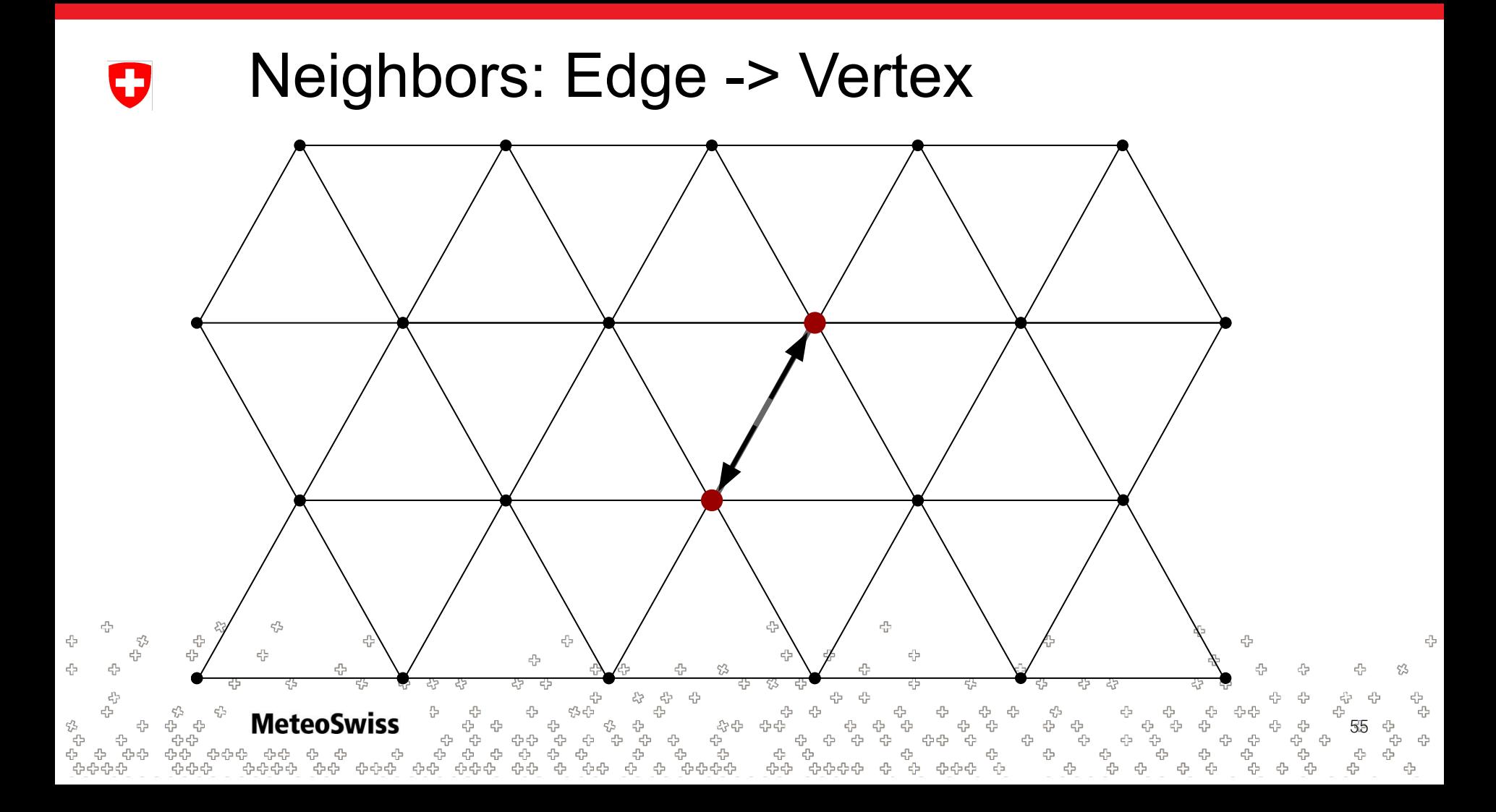

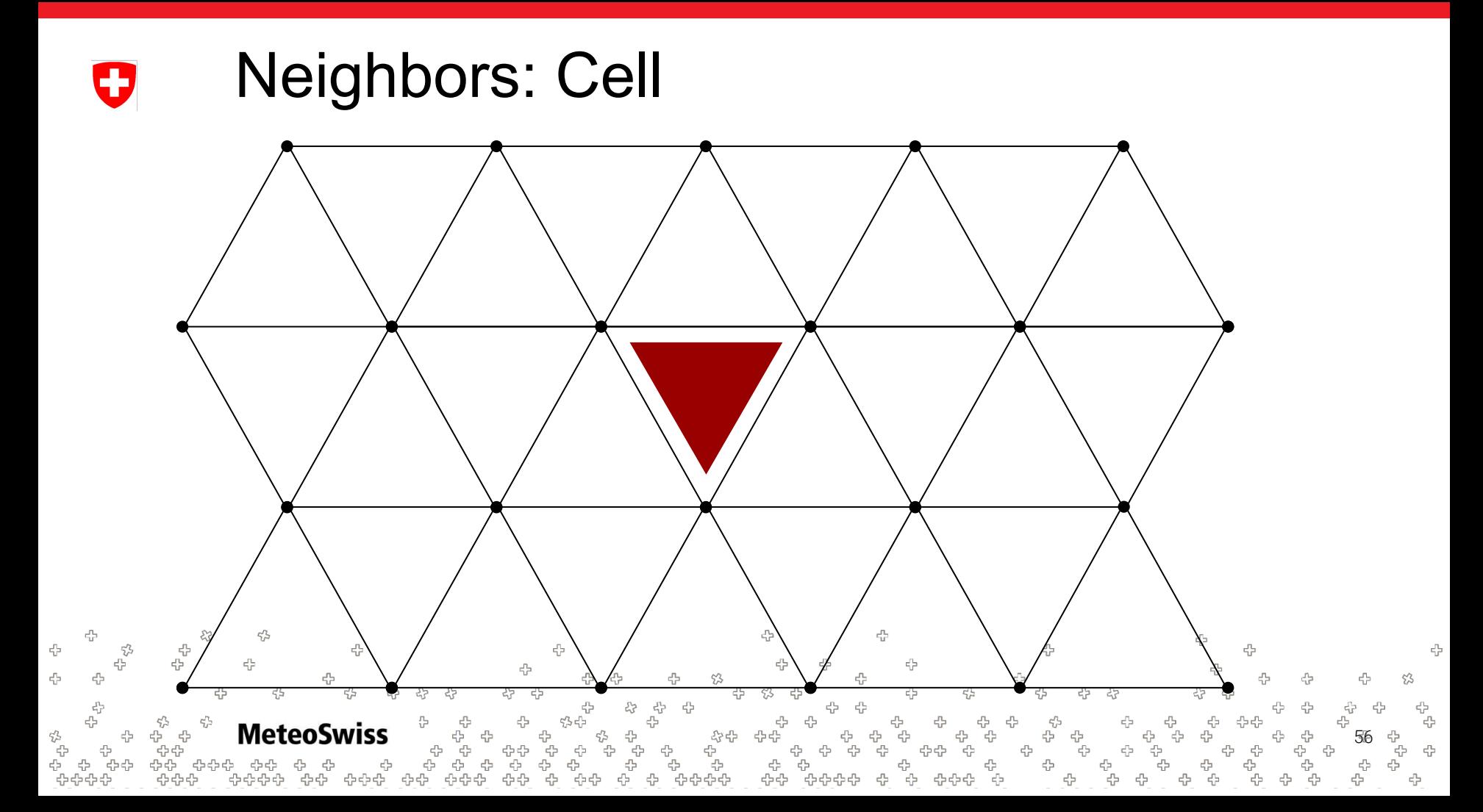

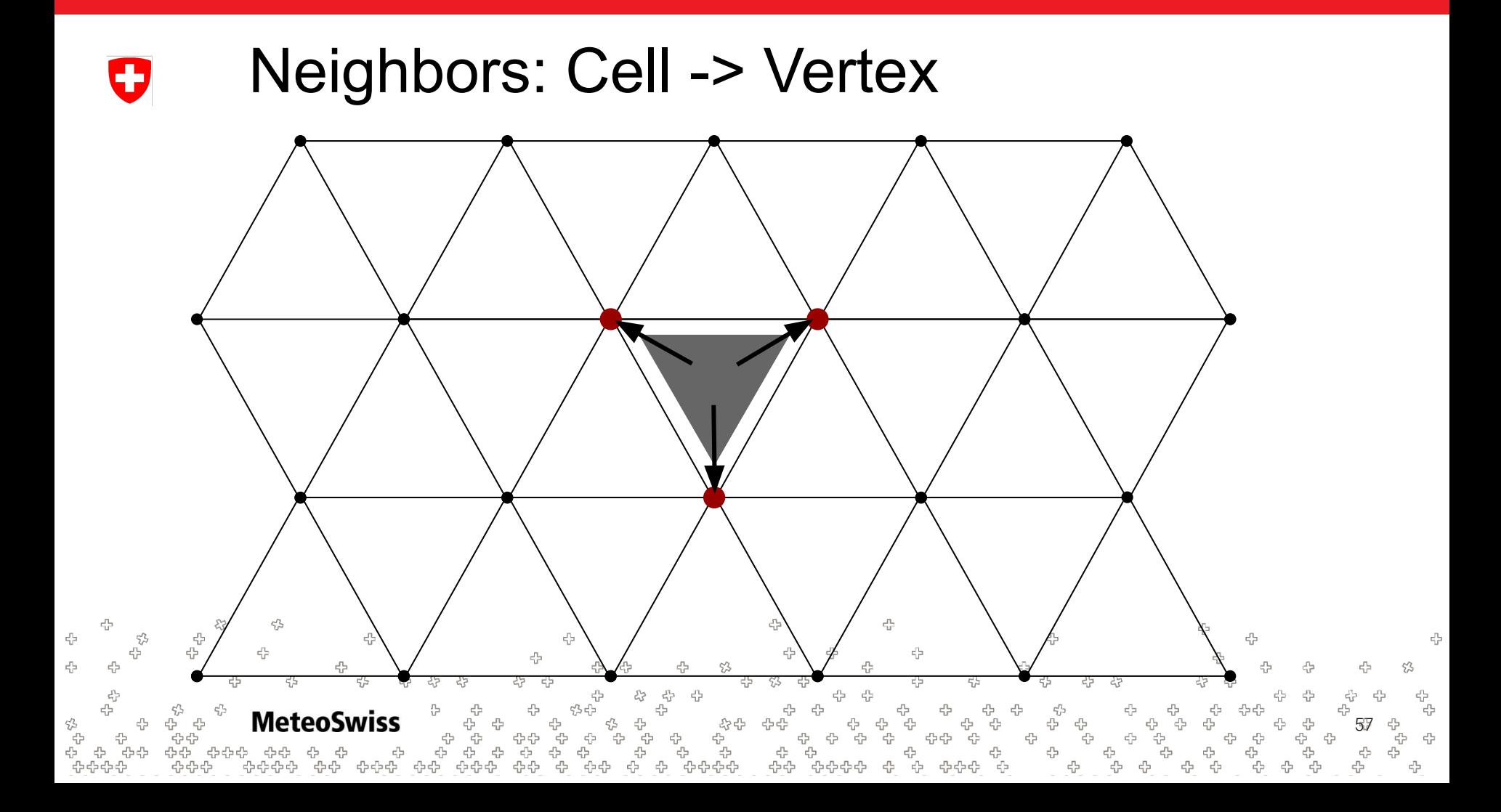

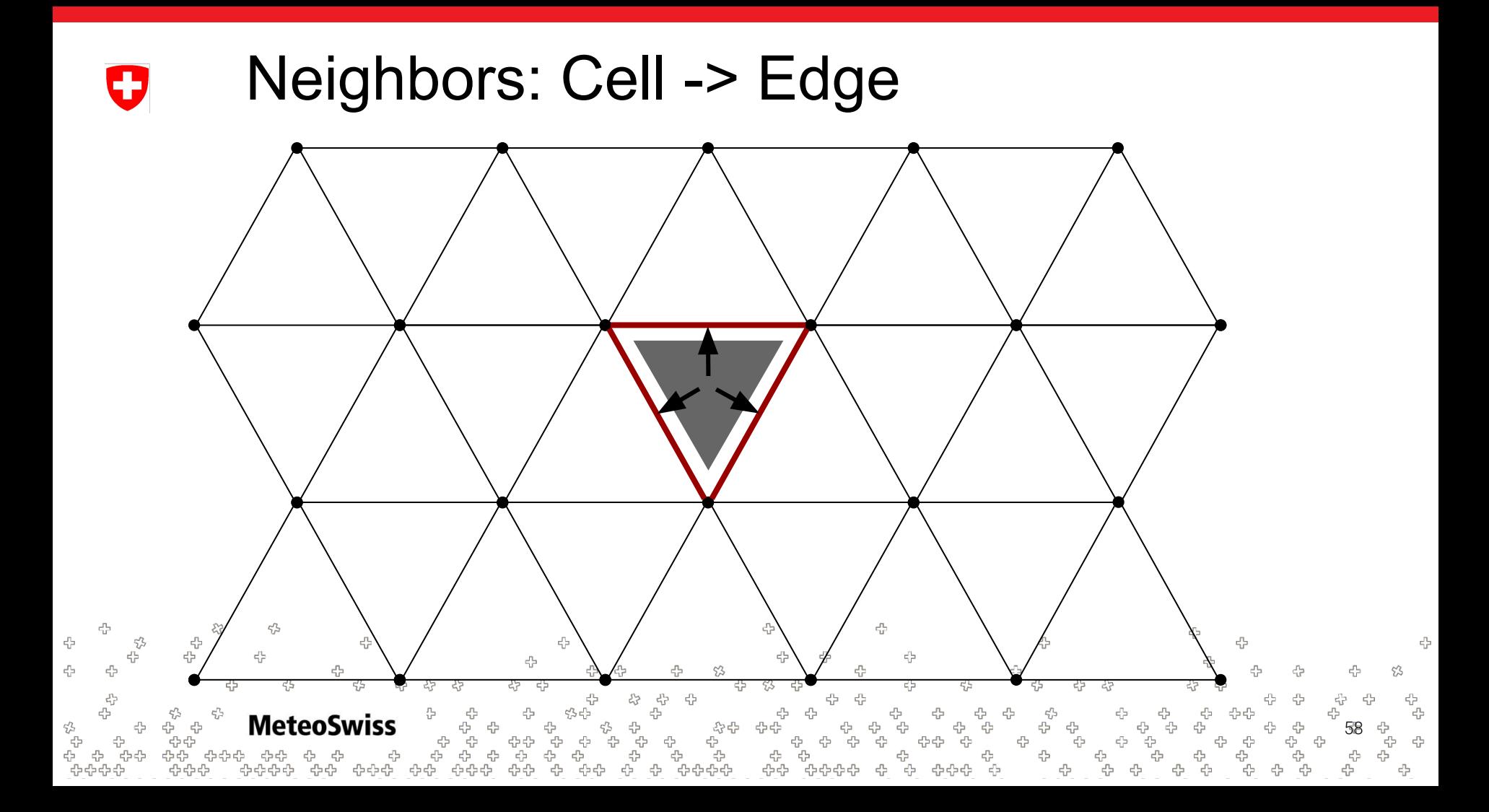

## Reductions - Neighborhood Œ

- For now, there are the following six neighborhoods
	- $Vertex \rightarrow Cell$
	- $Vertex \rightarrow Edge$
	- $Edge \rightarrow Cell$
	- $Edge \rightarrow Vertex$
	- $Cell \rightarrow Vertex$
	- $Cell \rightarrow Edge$
- There are more general neighborhoods (later)
- The **neighborhood** is the first argument to the dusk reduce primitive

```
@stencil
    def reduce(lhs: Field[Edge], rhs: Field[Cell]):
       with levels downward:
            lhs = reduce_over(Cell > Edge, rhs, sum, init=0.0)45
MeteoSwiss
                                                                                                59
                                     -8-8-8
                                            4242
```
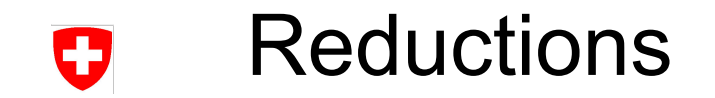

#### @stencil

def reduce(lhs: Field[Edge], a: Field[Cell], b: Field[Cell]):

with levels\_downward:

lhs = reduce\_over(Edge > Cell,  $a+b$ , sum,  $init=0.0$ )

Neighborhood to iterate over

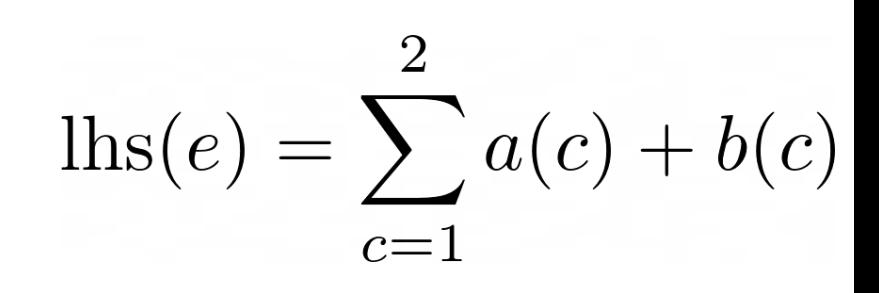

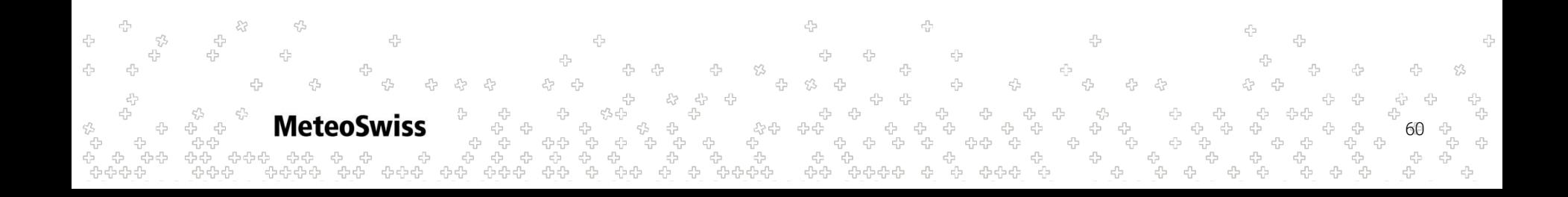

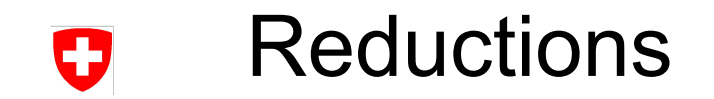

### @stencil def reduce(lhs: Field[Edge], a: Field[Cell], b: Field[Cell]):  $\overline{2}$  with levels\_downward: lhs = reduce\_over(Edge > Cell,  $a+b$ , sum,  $init=0.0$ )  $\text{lls}(e) = \sum a(c) + b(c)$ Operands - what to do on  $c = 1$ each (edge) neighbor

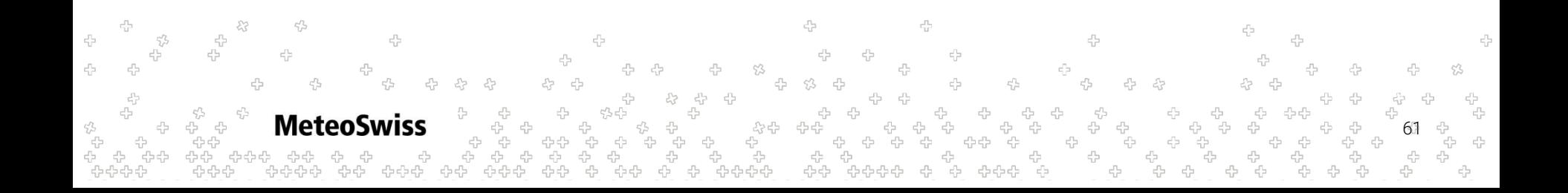

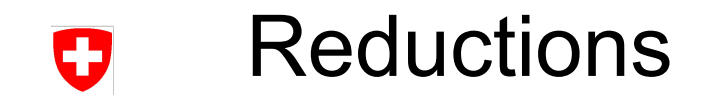

#### @stencil

```
def reduce(lhs: Field[Edge], a: Field[Cell], b: Field[Cell]):
   with levels_downward:
```

```
lhs = reduce over(Edge > Cell, a+b, sum, init=0.0)
```
Operator - how to "combine" the values computed at the (cell) neighbors (in this case sum up)

 $\overline{2}$  $\text{lls}(e) = \sum a(c) + b(c)$  $c=1$ 

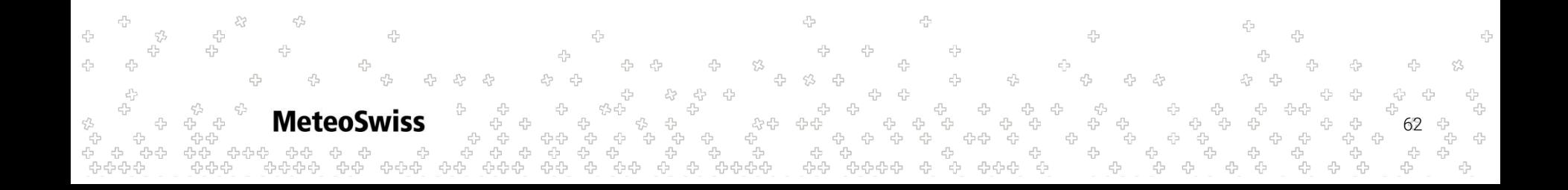

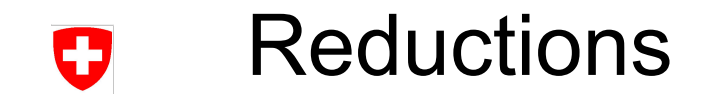

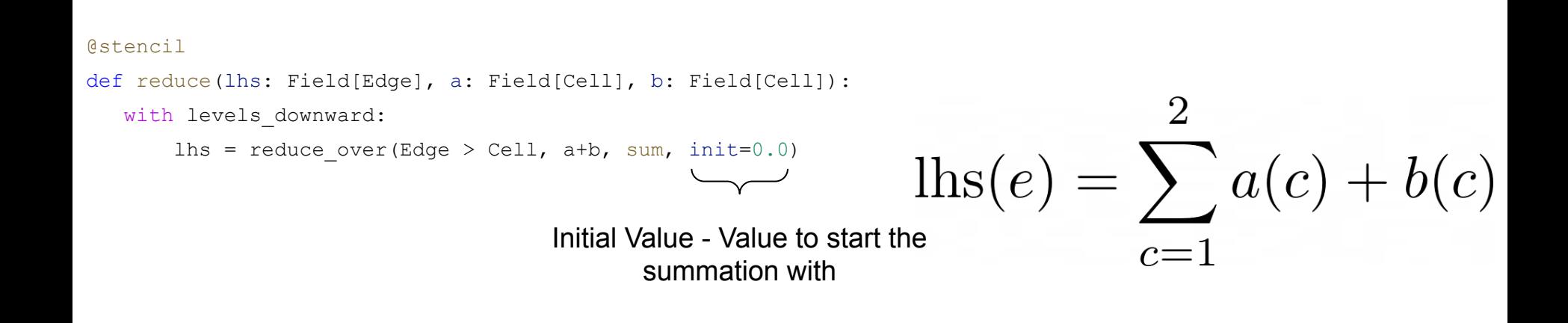

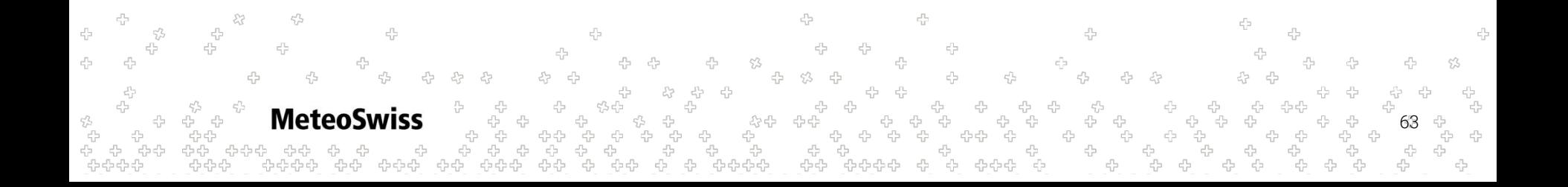

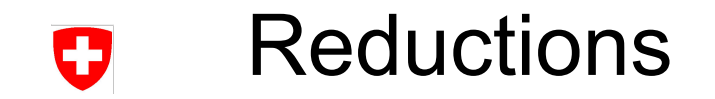

@stencil def reduce(lhs: Field[Edge], a: Field[Cell], b: Field[Cell]):  $\overline{2}$  with levels\_downward:  $\text{lns}(e) = \sum a(c) + b(c)$ lhs = sum over(Edge > Cell,  $a+b$ ) shorthand for reduce\_over(Edge > Cell, …, **sum**, **init = 0**) $c=1$ 

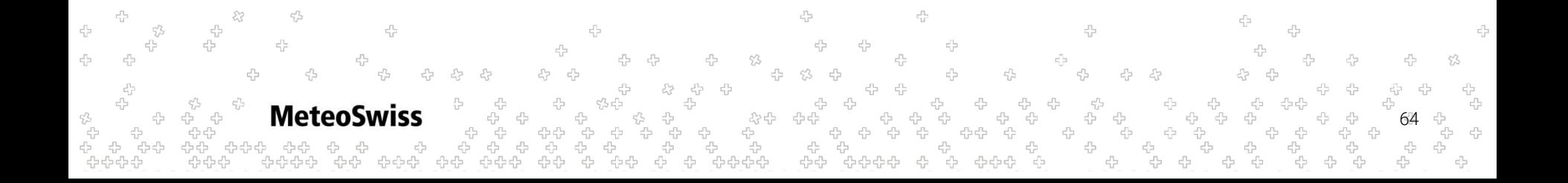

# Reduction - Animated Example

IJ

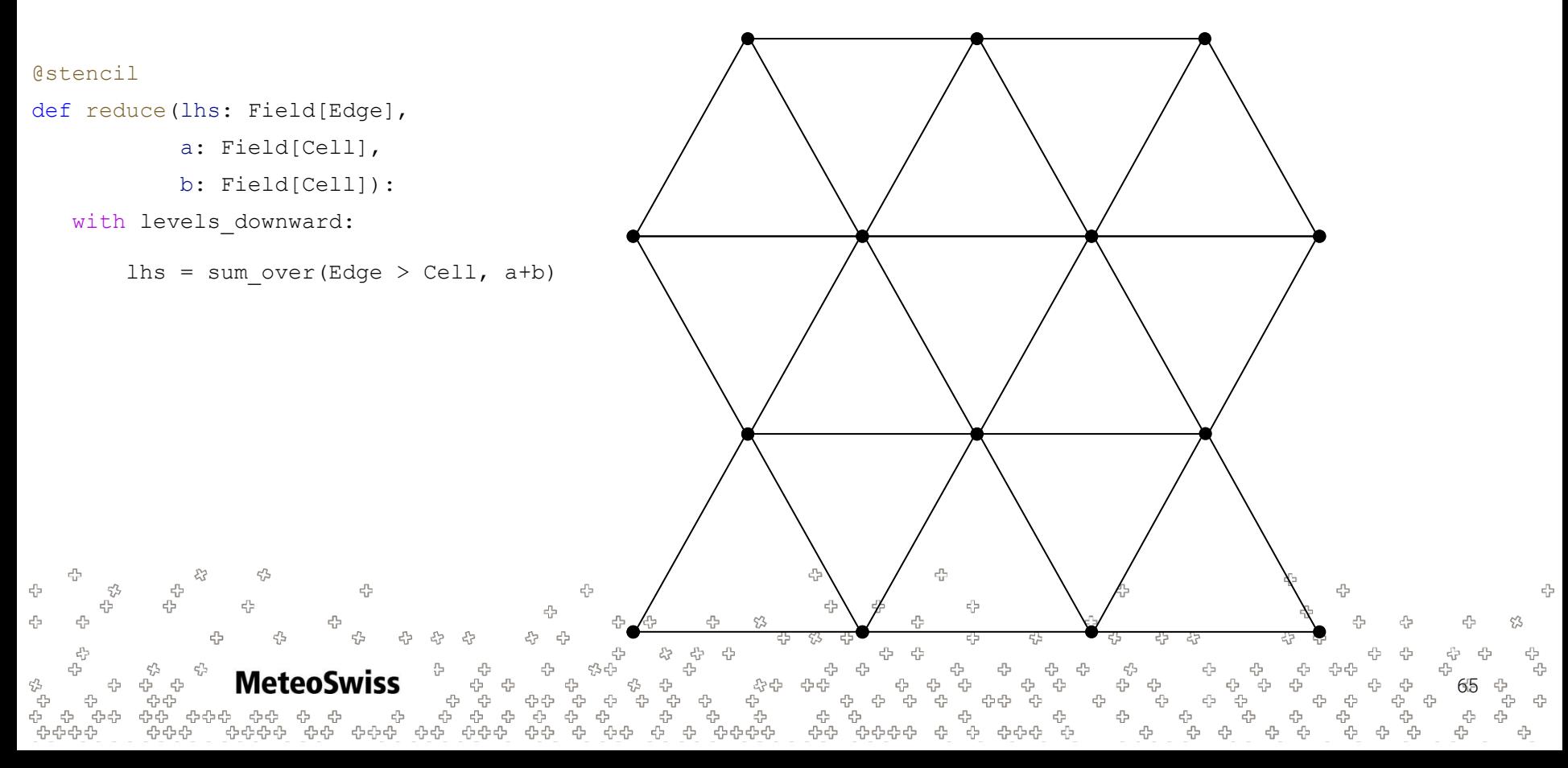

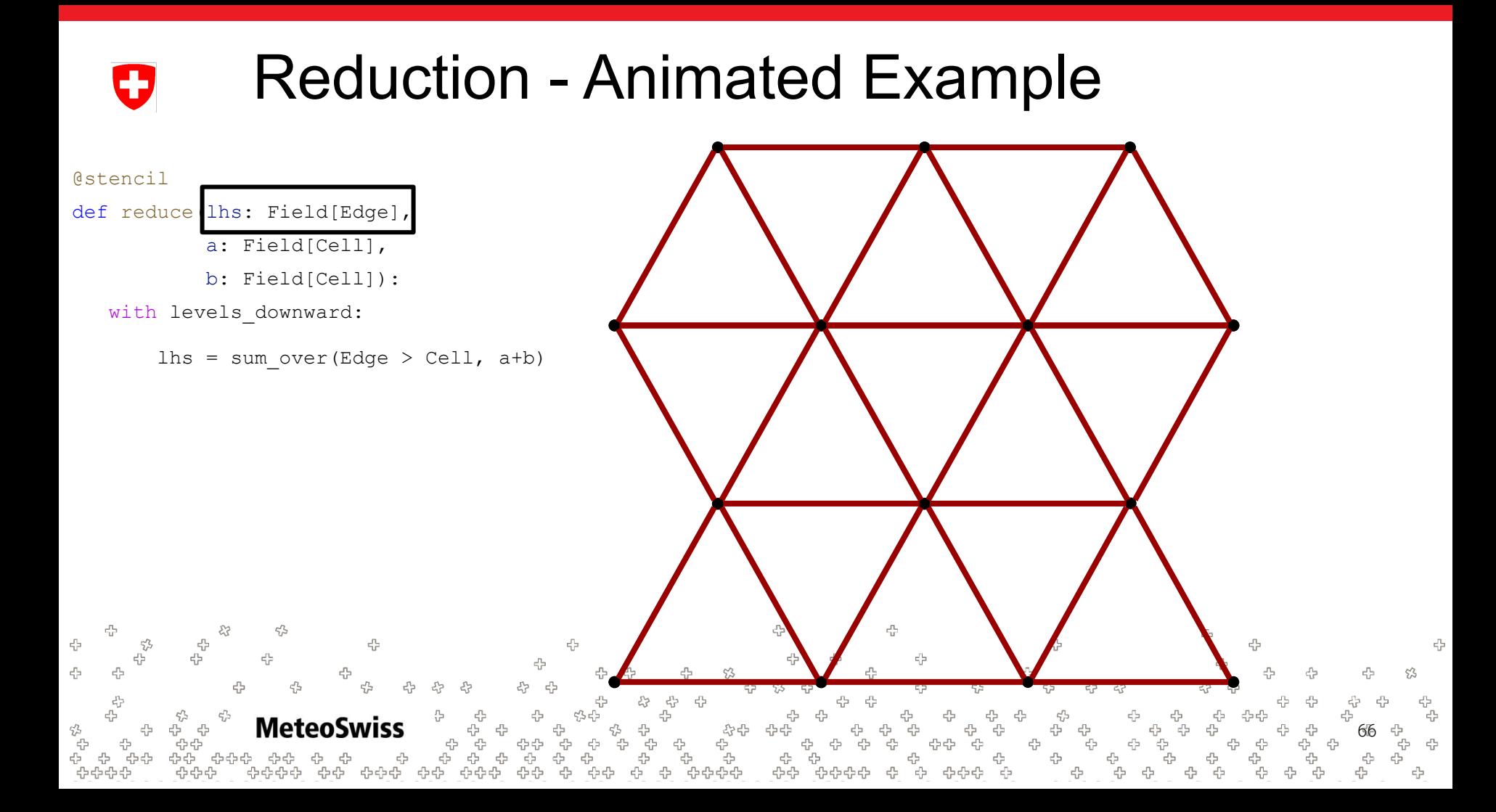

## Reduction - Animated ExampleO

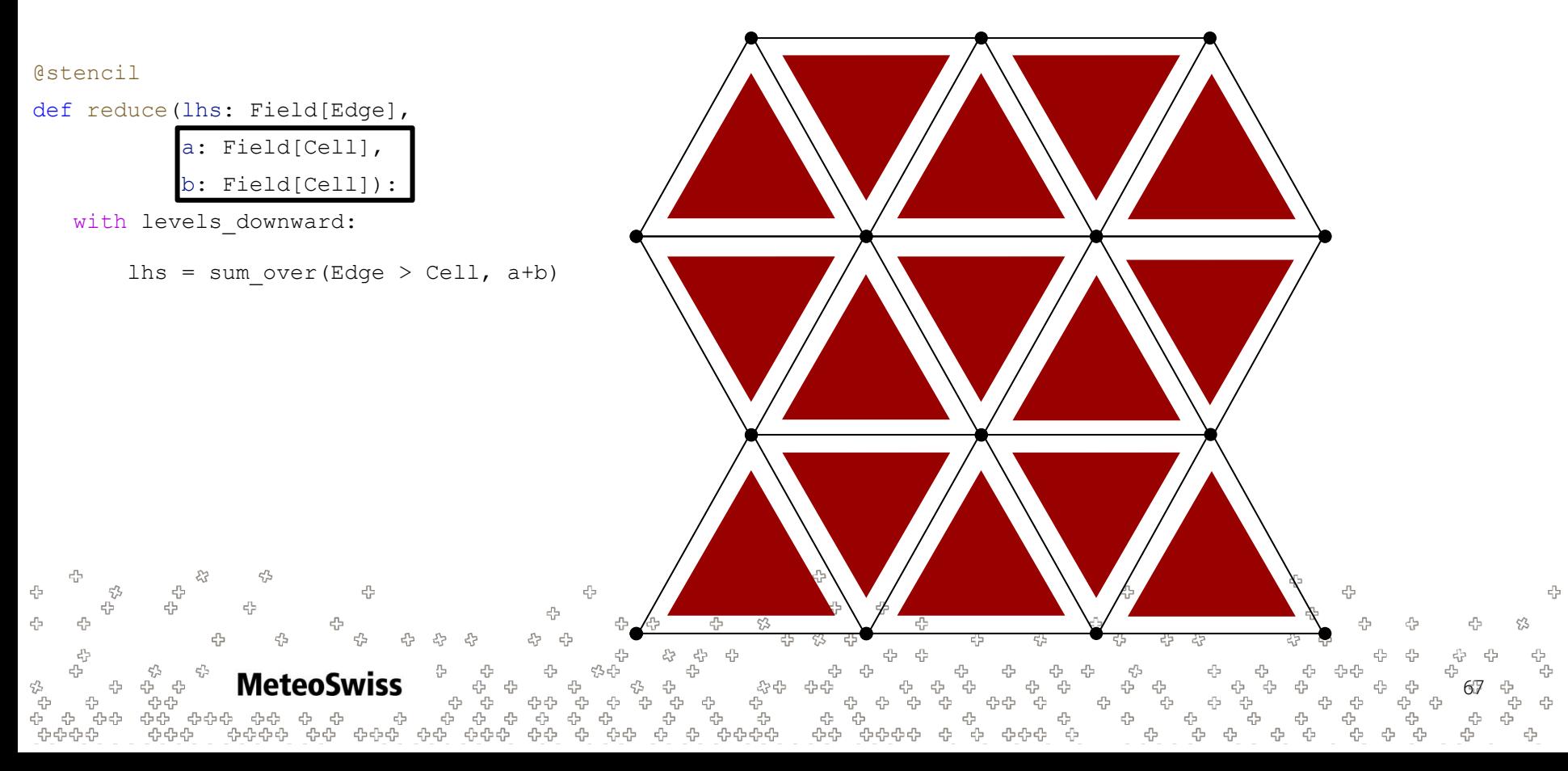

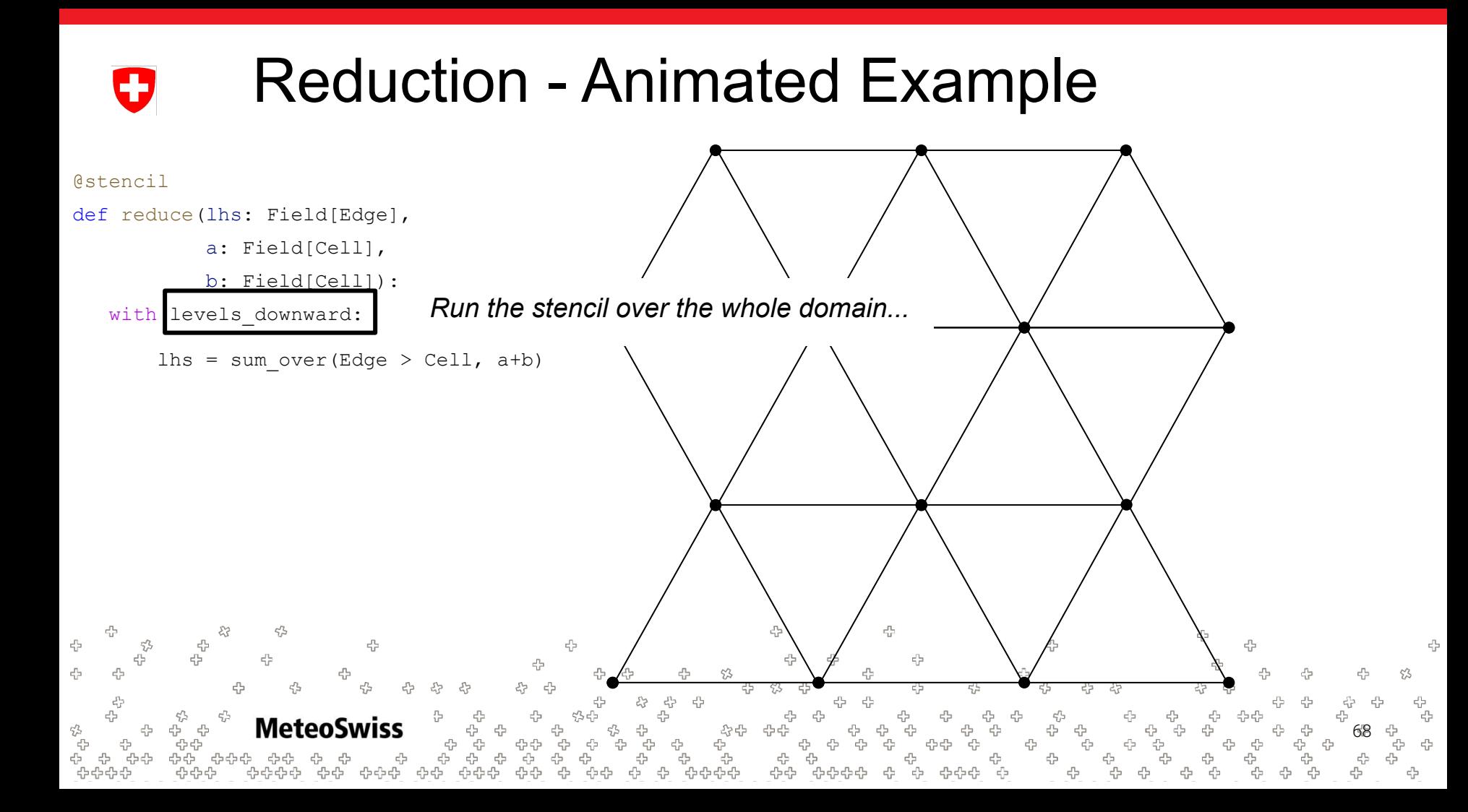

## Reduction - Animated ExampleIJ @stencil def reduce(lhs: Field[Edge], a: Field[Cell], b: Field[Cell]): with levels\_downward: lhs = sum over Edge > Cell, a+b) 4 4 4 ÷ ⊹ 4 4 52 **MeteoSwiss** <sub>잡</sub> 69 ,<br>5 5 5<br>5 5 5 5

유<br>옵

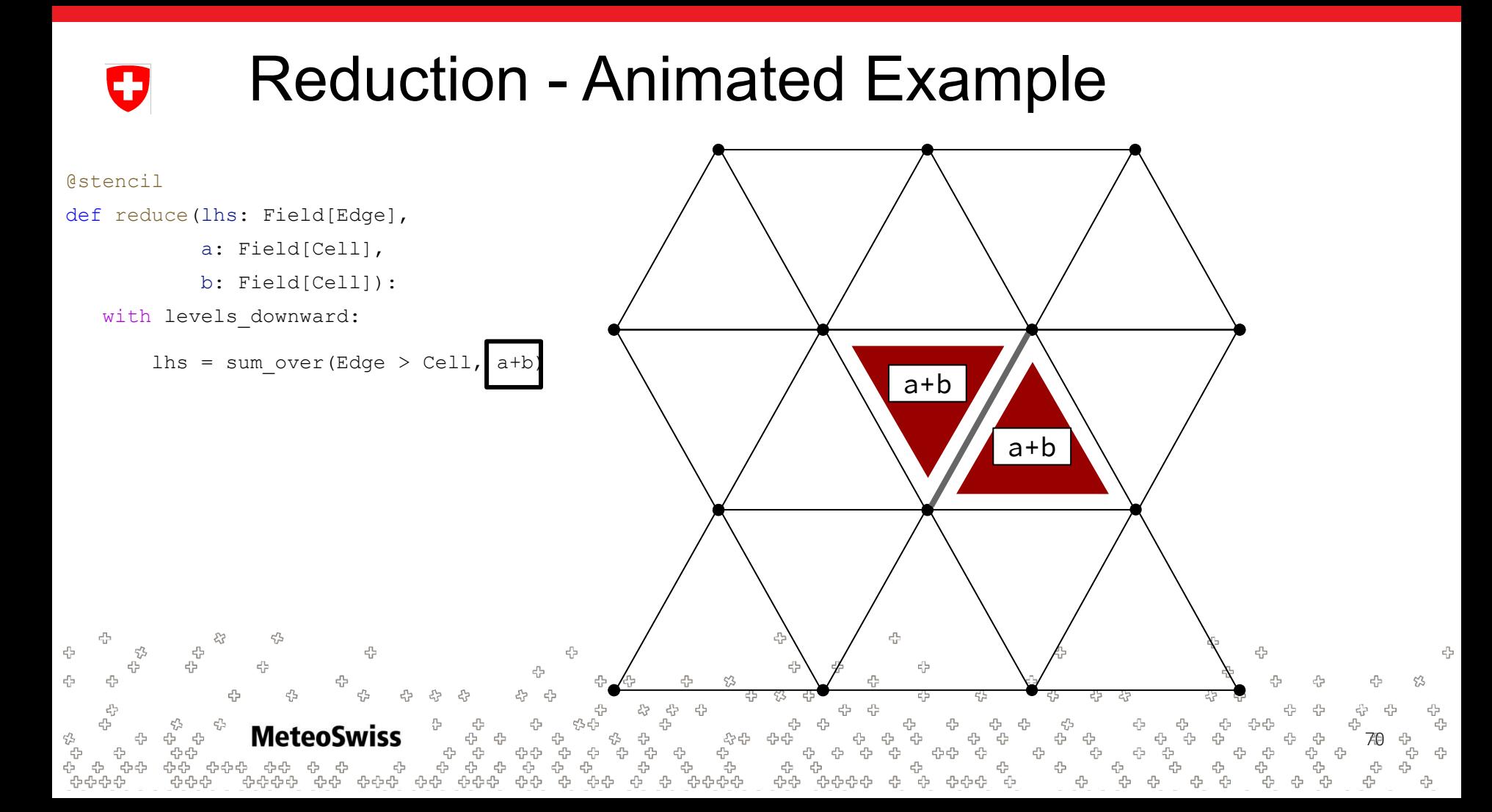

## Reduction - Animated Example IJ

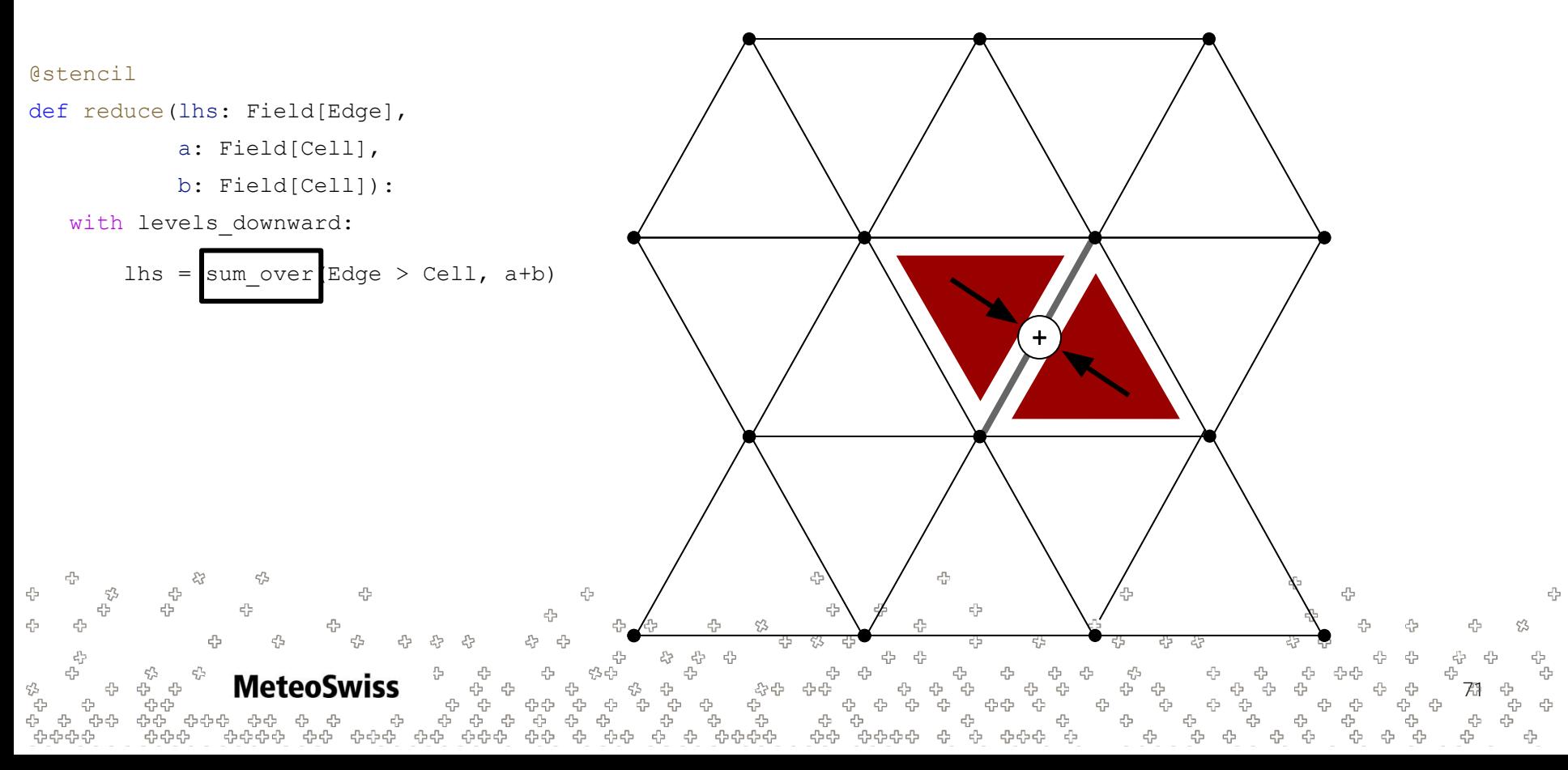

## Reduction - Emitted Pseudo Code Œ

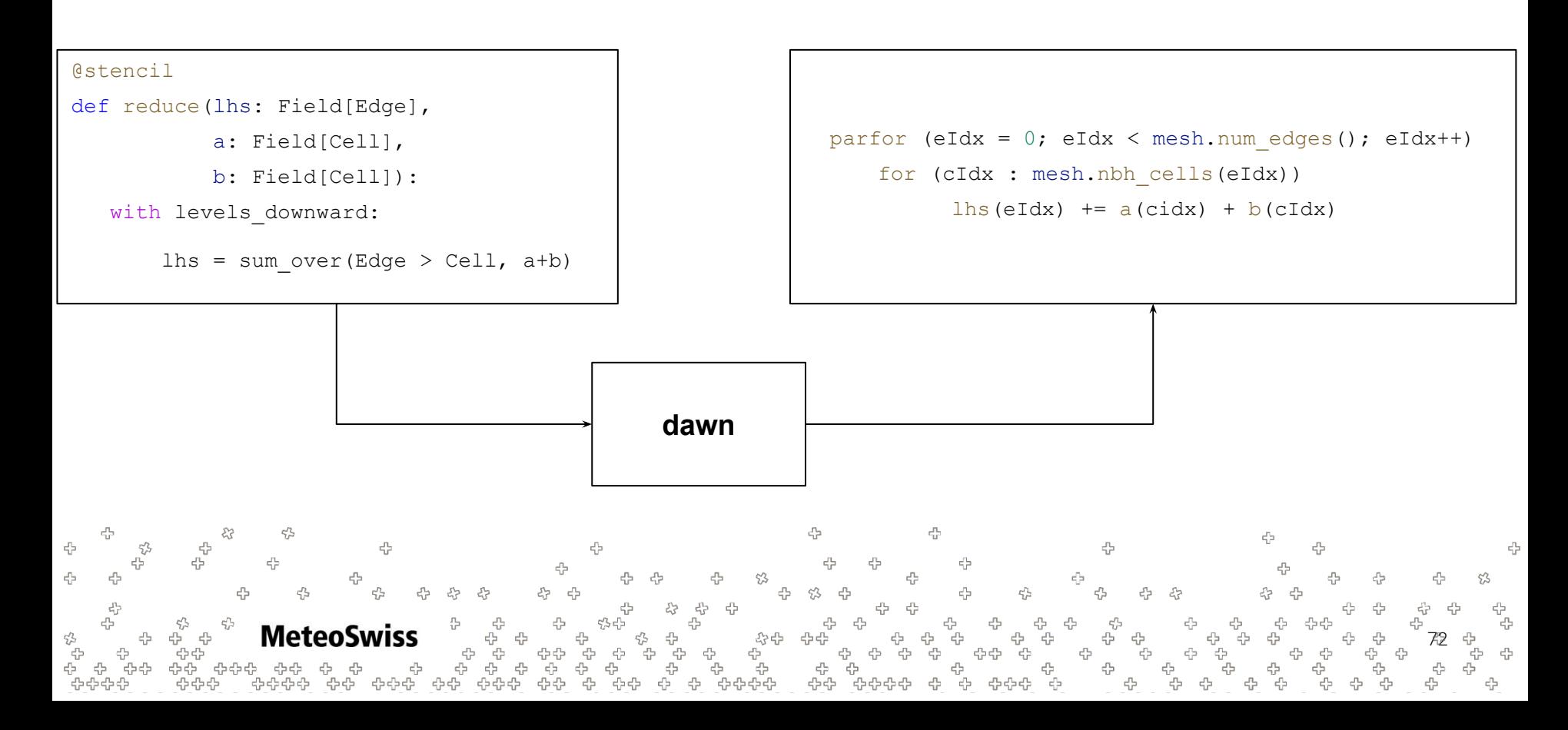
### Reduction - Emitted Pseudo Code Ŧ

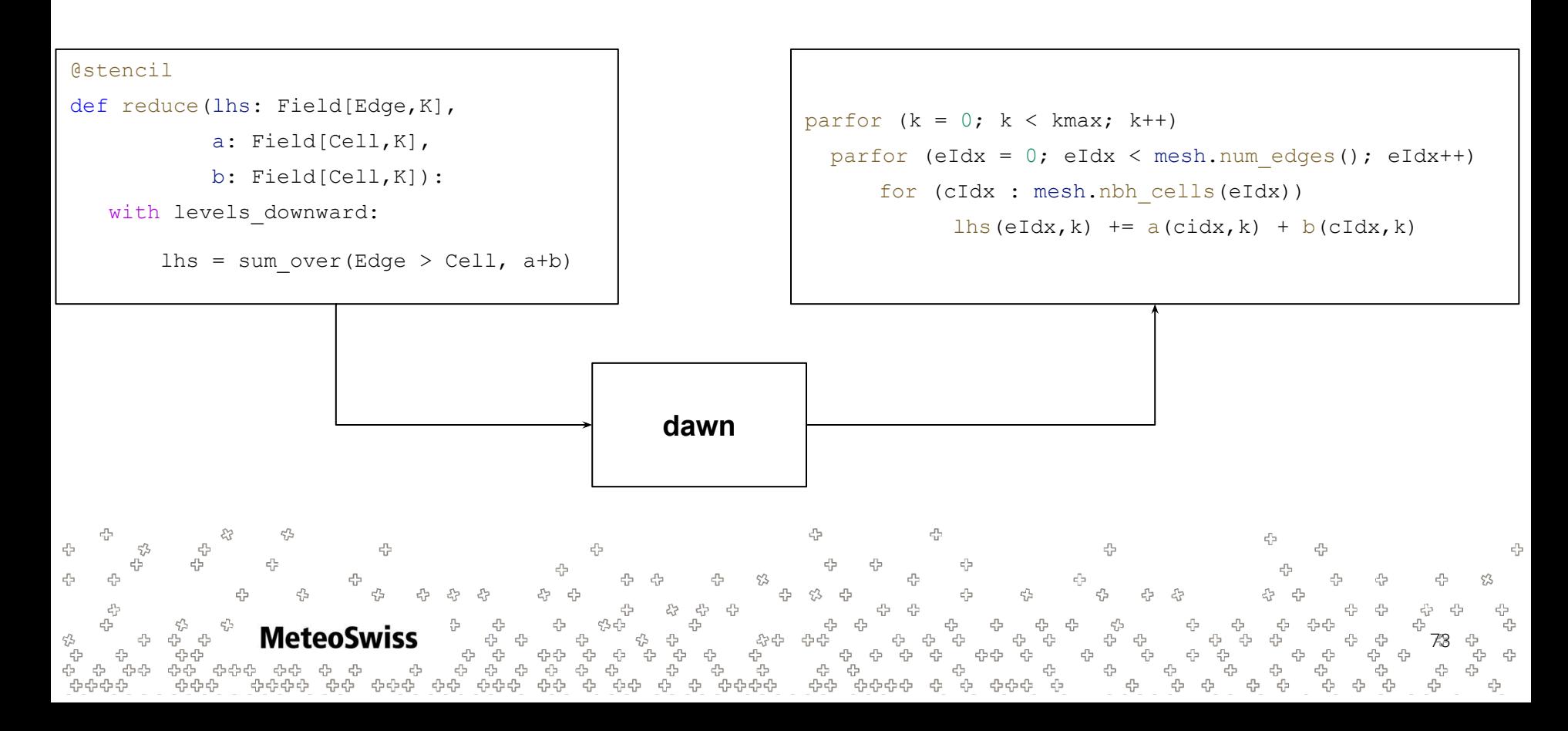

# Reductions - Using Weights

- Sometimes it is useful to scale each operand in a reduction by some weight
- The dusk reduction concept supports this idea using the optional keyword argument  $weights$
- The following two snippets are equivalent

**MeteoSwiss** 

45

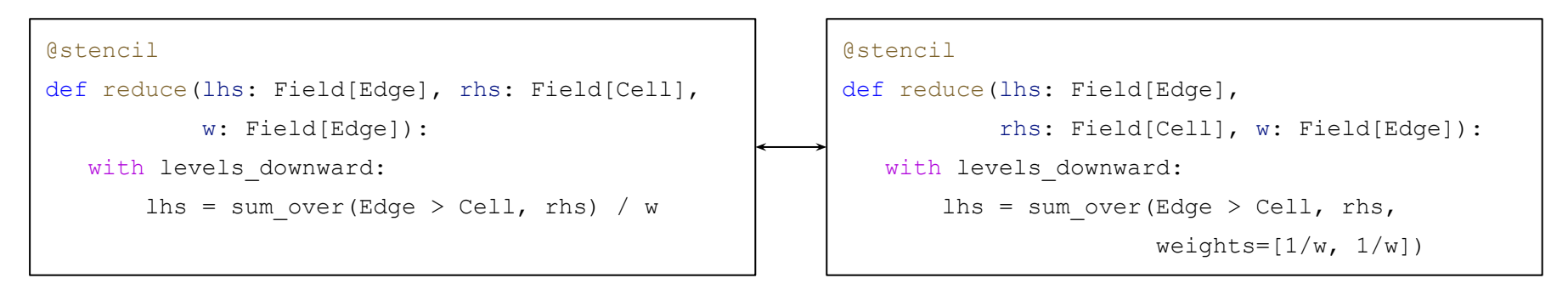

Note that the user is responsible to ensure the weights vector is of the correct length. Here two entries are appropriate since each edge has two cell neighbors

74

Here, we didn't gain anything by using weights. Quite the contrary, one might argue that the deft hand version is clearer

፝ቝቝቝ

# Reductions - Using Weights

So what are some more realistic / useful use cases for weighted reductions?

• *Directional* gradient along an edge normal

```
@stencil
def grad n(f n: Field[Edge], dualL: Field[Edge], f: Field[Cell]):
  with levels downward:
       f n = sum over(Edge > Cell, f, weights=[1,-1]) / dualL
```
• Interpolation from two locations to one with pre-computed interpolation weights

```
@stencil
 def intp(fe: Field[Edge], alpha: Field[Edge], fc: Field[Cell]):
    with levels downward:
        fe = sum over(Edge > Cell, fc, weights=[1-a1pha, a1pha])
            M\mathbb{R}^n♧
      • Becomes more useful with later advanced concepts
               MeteoSwiss
                                                                                                            75
```
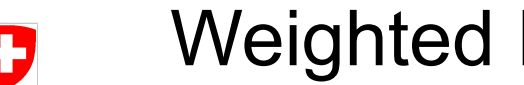

### Weighted Reduction - Emitted Pseudo Code

76

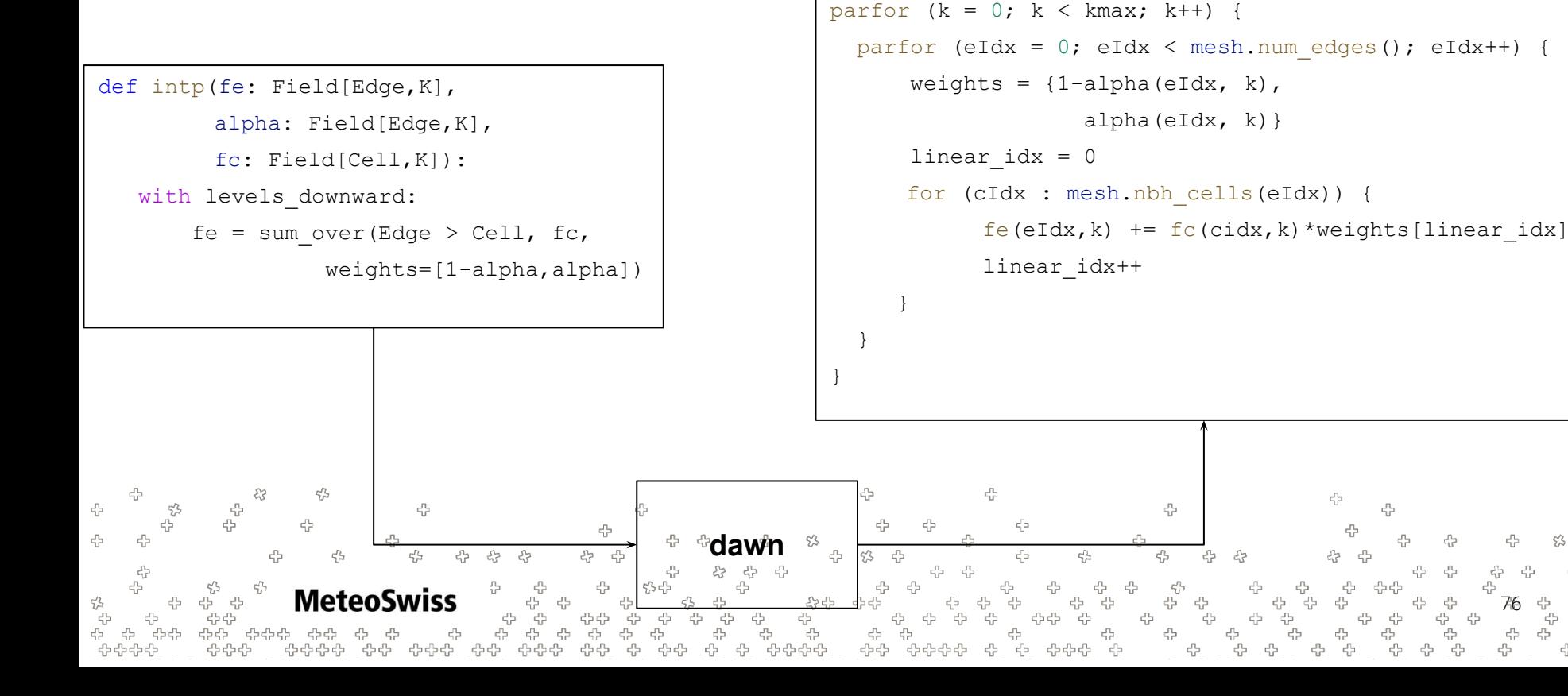

## Reductions - Short Hands

### We have already seen one shorthand notation:

```
@stencil
def reduce(out: Field[Vertex], in: Field[Edge])
   with levels_downward:
      out = reduce over(Vertex > Edge, in, sum, init=0)
       out = sum over(Vertex > Edge, in)
```
### There are two others to find the minimum and maximum

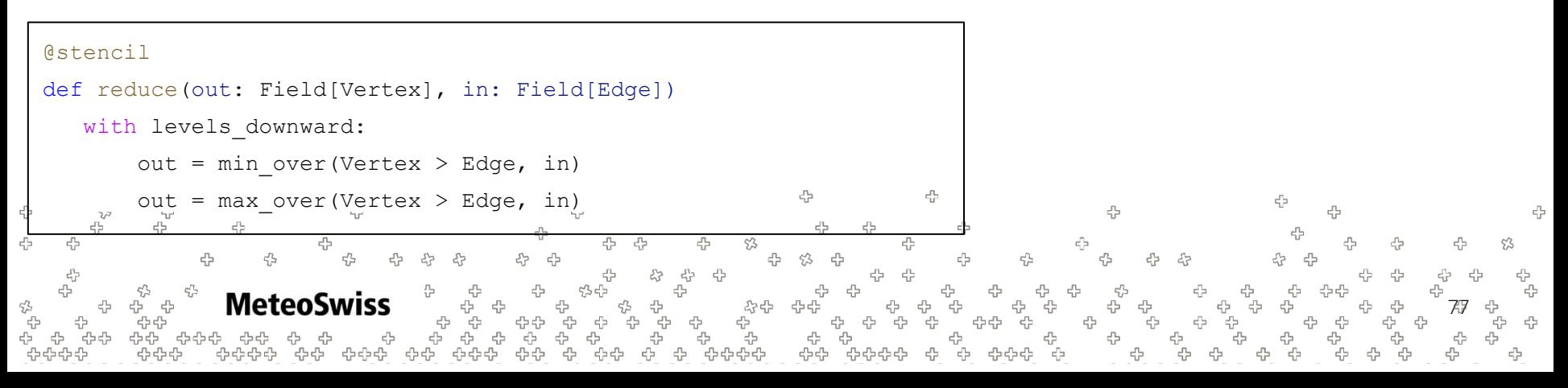

### Conditionals & Control Flow Ð

Often one wants to execute certain computations only if some conditions hold. Some simple examples:

- boundary conditions
- only run a damping method in parts of the field which are oscillatory
- only perform computations in parts of a field which are given by a pre-computed mask

Just as in about any other programming language, this mechanism is realized using an if-then-else concept:

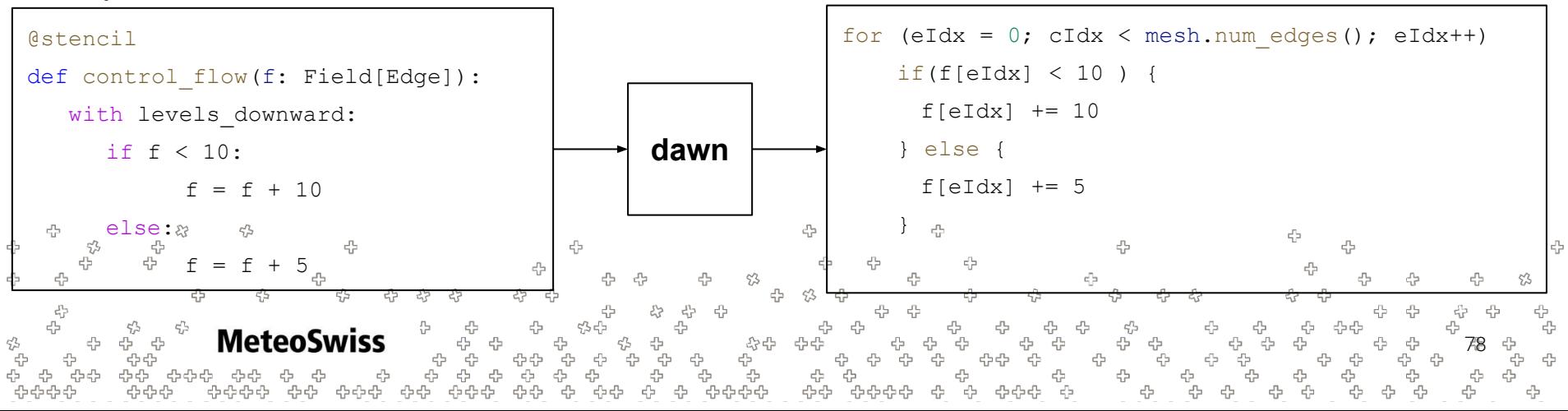

# Conditionals & Control Flow

Only caveat

- as stated dusk & dawn do not support boolean fields yet
- masks need to be emulated using floats
- probably the safest option is to use 0. for false and 1. for true

```
@stencil
def control flow(f: Field[Edge], mask: Field[Edge]):
   with levels downward:
     if (mask == 1):
           f = f + 10else:
           f = f + 5
```
79

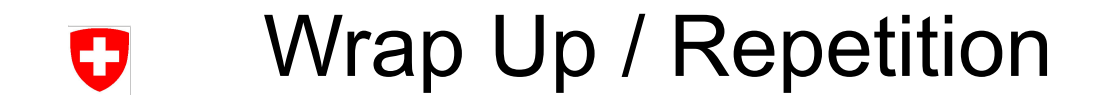

```
We can conveniently do arithmetic on fields
```

```
@stencil
def math(a: Field[Edge, K], b: Field[Edge, K], c: Field[Edge, K]):
    with levels_downward:
       a = b / c + 5
```
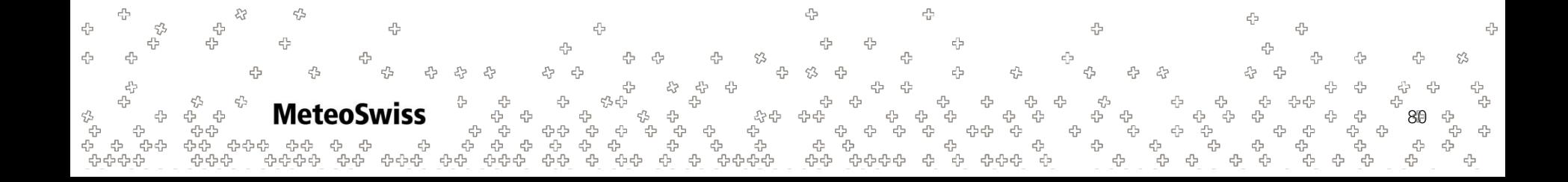

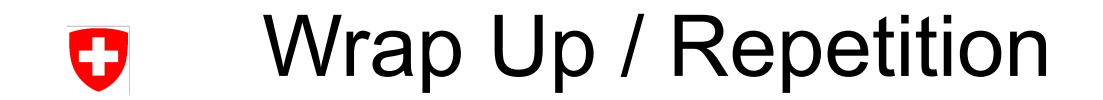

#### We can introduce control flow

```
@stencil
def bnd_cond(vx: Field[Edge, K], vy: Field[Edge, K], boundary_edges: Field[Edge, K]):
   with levels_downward:
     if (boundary_edges == 1.):
           vx = 0vv = 0
```
else:

```
#evolve vx, vy
```
유 4 45 45 45 S) 45 ď. 몸 45 45 **Meteo** · 사<br>- 다 81

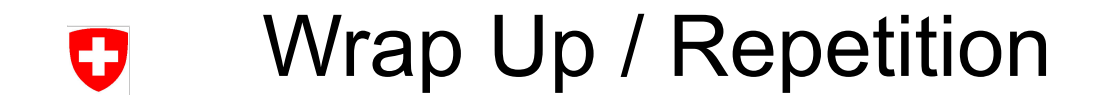

We can reduce from one location type to another

```
@stencil
def average(fc_avg: Field[Cell, K], fe: Field[Edge, K]):
   with levels_downward:
     fc_avg = sum_over(Cell > Edge, fe) / 3 #3 edges per cell
```
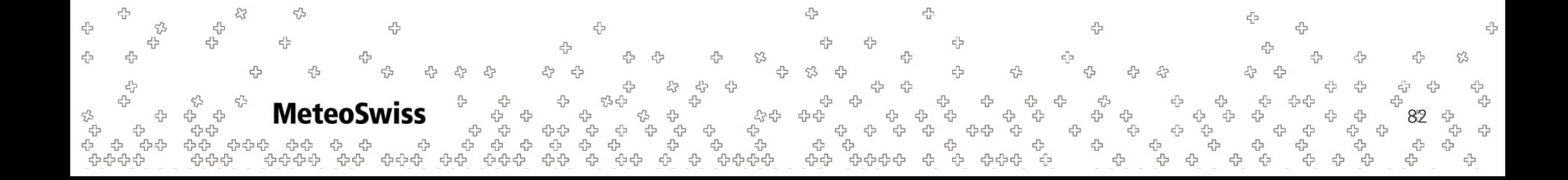

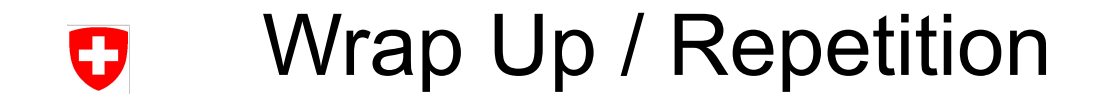

We can weight these reductions

```
@stencil
def average(fc_avg: Field[Cell, K], fe: Field[Edge, K]):
    with levels_downward:
     fc\_{avg} = sum_over(Cell > Edge, fe, weights=[1/3, 1/3, 1/3]) #3 edges per cell
```
45 **Meteo** 83

# Wrap Up / Repetition

- dawn makes sure that the code can be run in parallel safely
	- $\cot$  code that can not be run safely in parallel is emitted as sequential  $\cot e^1$
- user needs to make sure that code is type consistent
	- − respect dimensionality / location
	- − dawn rejects inconsistent code

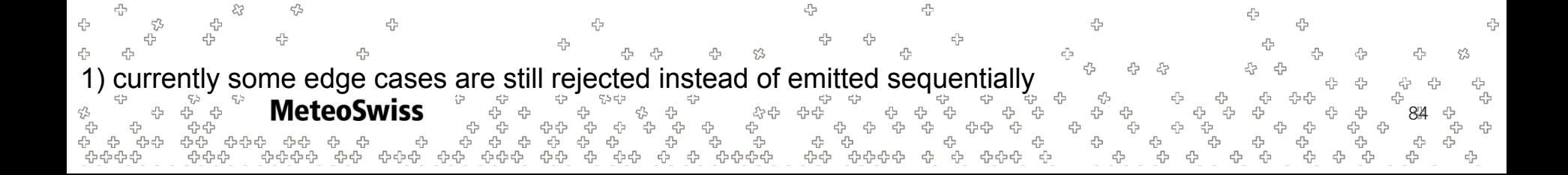

# Wrap Up / Repetition

- The combination of these concepts is already quite powerful
- Powerful enough in fact to compute various quantities in (vector) analysis: gradient, divergence, …
	- $\rightarrow$ see exercise
- In the next session more advanced dusk & dawn concepts will be presented

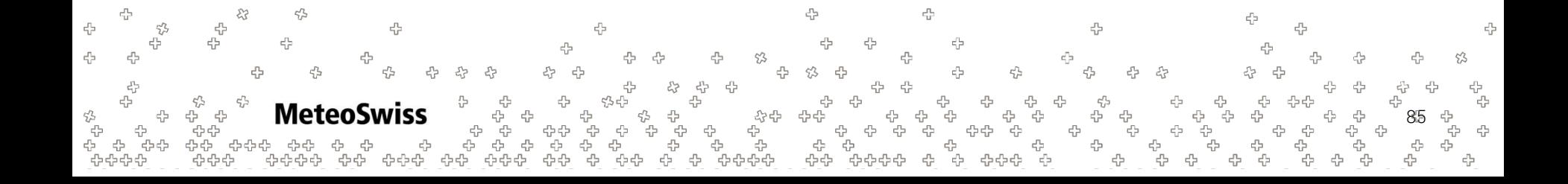

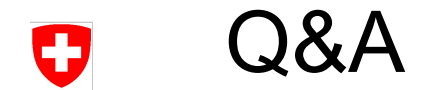

### Questions?

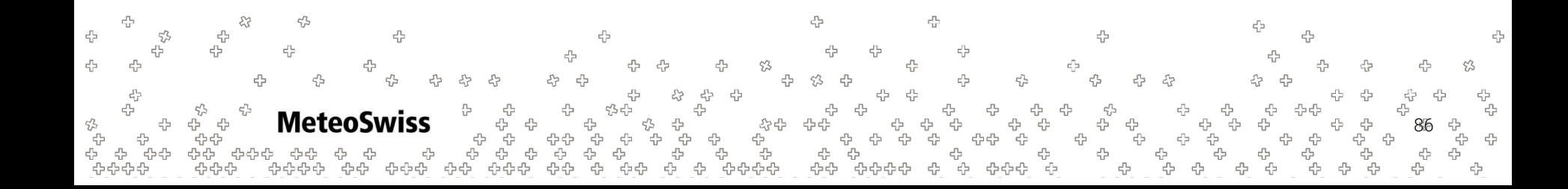